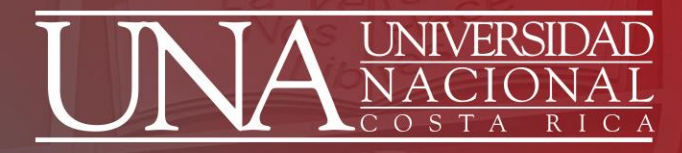

# **HERRAMIENTAS PARA LA PARTICIPACIÓN EN PROCESOS CONCURSALES PARA PUESTOS ADMINITRATIVOS**

**PROGRAMA DESARROLLO DE RECURSOS HUMANOS (AOTCVC-ARGI-ADTH)**

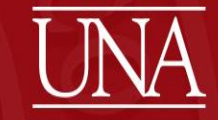

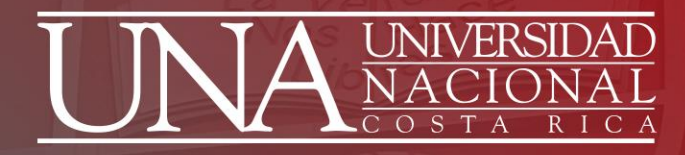

## **TEMAS:**

Módulo Puestos, Plazas y Salarios (PPS) diapositivas desde la 3 a 23. Módulo Persona General (PGE) diapositivas desde la 24 a 26. Módulo Atracción y Dotación del Talento (ADT) diapositivas desde la 27 a 65.

### *SETIEMBRE 2022*

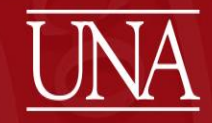

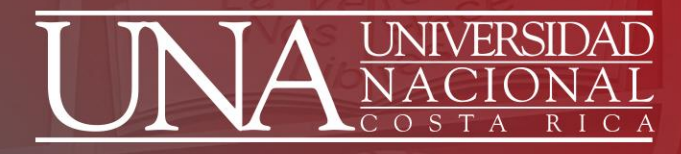

# **MÓDULO PUESTOS, PLAZAS Y SALARIOS (PPS): PERFILES DE CARGOS**

**ÁREA ORGANIZACIÓN DEL TRABAJO CLASIFICACIÓN Y VALORACIÓN DE CARGOS, PDRH**

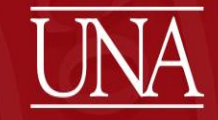

# **Estructura del perfil de cargo**

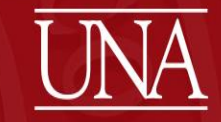

## **IDENTIFICACIÓN**

### **UNIVERSIDAD NACIONAL PROGRAMA DESARROLLO DE RECURSOS**

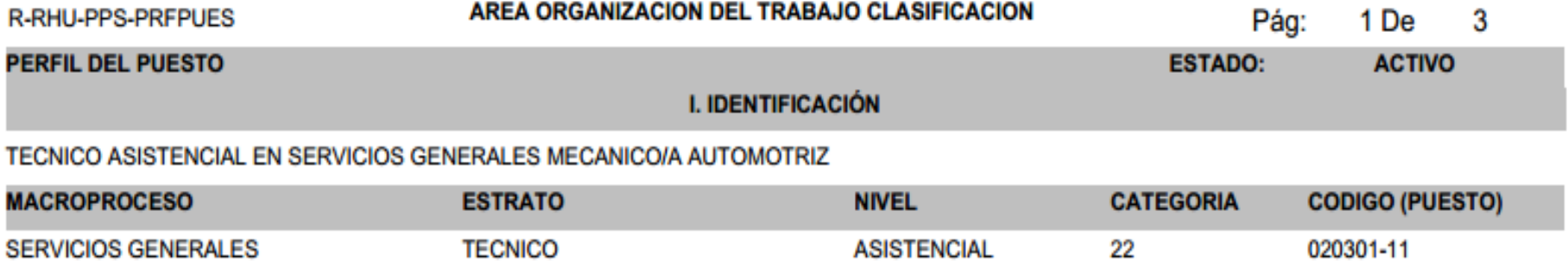

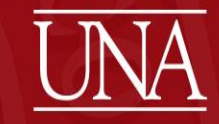

# **COMPOSICIÓN CÓDIGO DE PUESTO**

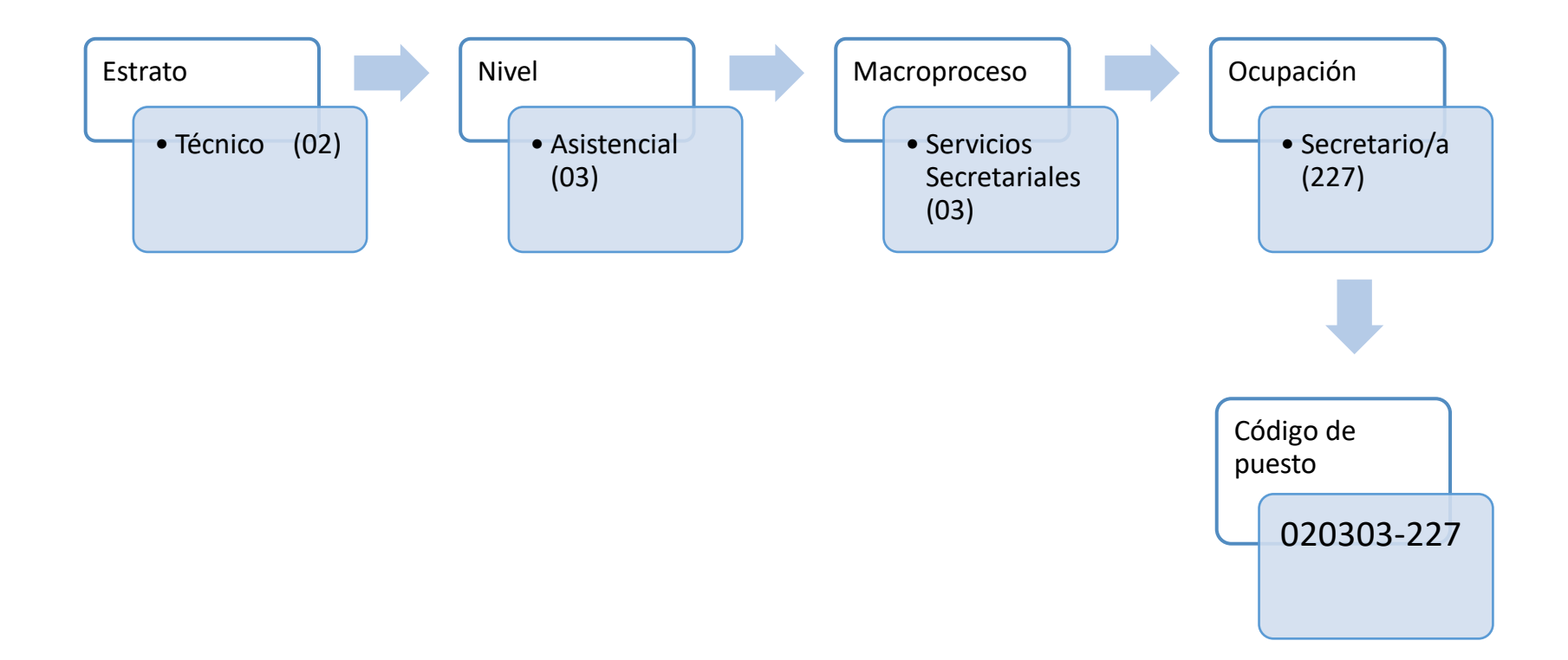

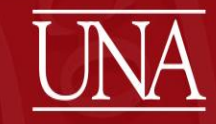

## **CARACTERIZACIÓN**

#### **II CARACTERIZACION**

#### **PROPOSITO**

Realiza el servicio de mantenimiento preventivo y correctivo de la flotilla vehicular de la institución.

#### **ROL**

Se considera el rol de una dimensión asistencial o de apoyo operativo o técnico. Las actividades ofrecen alguna variabilidad en cuanto a solución de problemas a usuarios. Aplica herramientas técnicas.En su papel demuestra control, iniciativa, debe desempeñarse bien bajo presión. Se ubica en la base de los procesos por lo que su rol mantiene relación básica con los objetivos estratégicos. Su esfuerzo está dirigido a las prácticas ordinarias y estandarizadas de las áreas de trabajo.

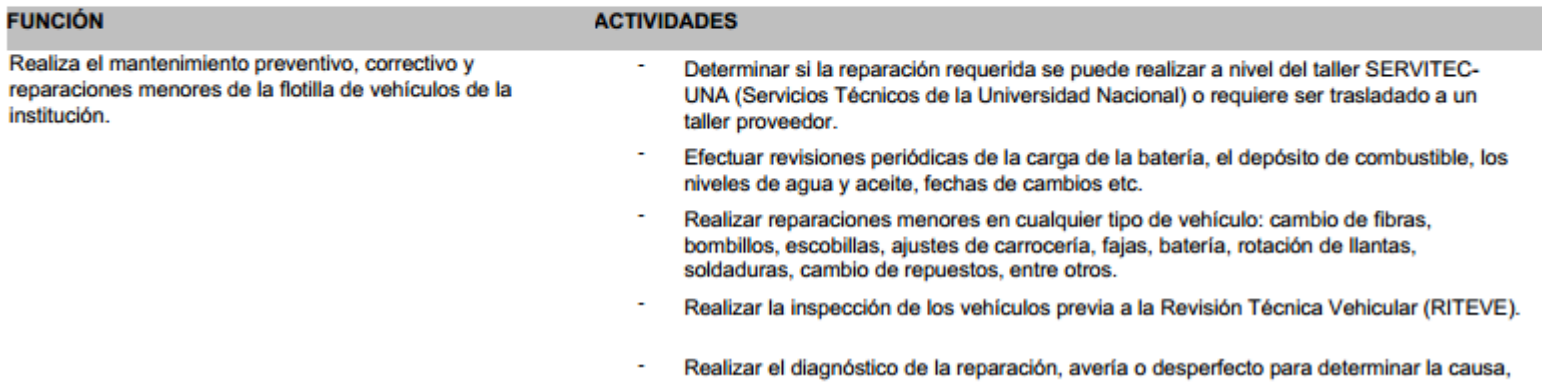

### **RESULTADOS**

Informes, controles y reportes de reparaciones, repuestos y otros, elaborados.

Inspección de reparaciones por talleres externos, realizadas.

Mantenimiento preventivo y correctivo de vehículos, ejecutado y controlado.

Materiales, herramientas y equipo controladas y supervisadas.

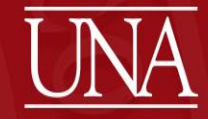

### **REQUERIMIENTOS**

#### **III REQUERIMIENTOS**

#### **NIVEL DE EDUCACION**

#### **INDISPENSABLE.**

II CICLO: 4-5-6 PRIMARIA , DIPLOMADO CONCLUSIÓN ESTUDIOS EDUCACIÓN GENERAL BÁSICA , PRIMARIA , DIPLOMADO CONCLUSIÓN I Y II CICLO DE ENSEÑANZA GENERAL BÁSICA (PRIMARIA)

II CICLO: 4-5-6 PRIMARIA , DIPLOMADO CONCLUSIÓN ENSEÑANZA PRIMARIA , PRIMARIA , DIPLOMA DE CONCLUSIÓN DE ENSEÑANZA PRIMARIA

#### **DESEABLE.**

III CICLO: 3 COLEGIO , DIPLOMADO CONCLUSIÓN ESTUDIOS EDUCACIÓN GENERAL BÁSICA , TERCER AÑO SECUNDARIA , CERTIFICADO DE CONCLUSIÓN DE ESTUDIOS DE EDUCACIÓN DIVERSIFICADA EN CIENCIAS (3ER AÑO SECUNDARIA)

III CICLO: 3 COLEGIO, DIPLOMADO CONCLUSIÓN ESTUDIOS EDUCACIÓN GENERAL BÁSICA, TERCER AÑO SECUNDARIA, CERTIFICADO DE EDUCACIÓN GENERAL BÁSICA (TERCER AÑO SECUNDARIA)

III CICLO: 3 COLEGIO , DIPLOMADO CONCLUSIÓN ESTUDIOS EDUCACIÓN GENERAL BÁSICA , TERCER AÑO SECUNDARIA , DIPLOMA DE CONCLUSIÓN DE ESTUDIOS DE EDUCACIÓN GENERAL BÁSICA (TERCER AÑO SECUNDARIA)

#### **REQUERIMIENTOS INDISPENSABLES**

Conocimientos en mecánica automotriz

#### **REQUERIMIENTOS TECNICOS 40 HORAS CADA UNO.**

Curso relacionado con el mantenimiento preventivo y correctivo automotriz

#### **REQUERIMIENTOS LEGALES.**

Licencia de conducir tipo B-3

Licencia para conducir tipo B-2 (para vehículos livianos de todo peso hasta cinco toneladas)

#### **FORMACION COMPLEMENTARIA**

**COMUNICACION** 

**SALUD LABORAL** 

#### **COMPETENCIAS**

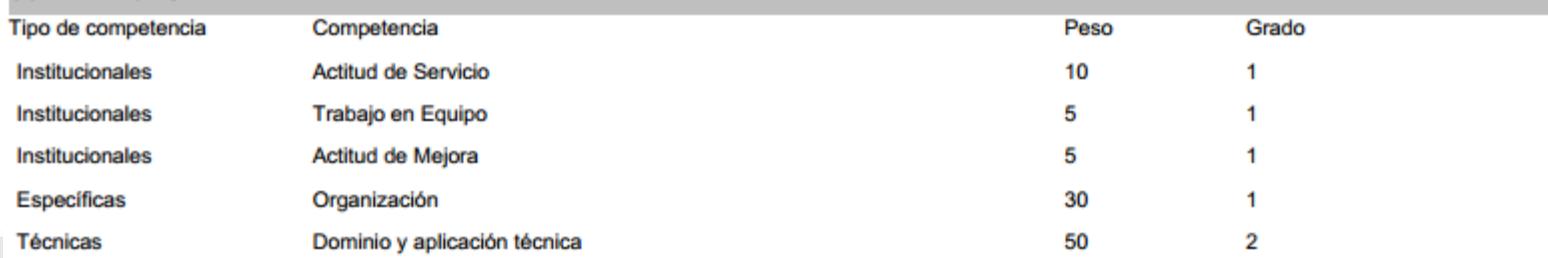

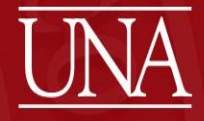

 $\mathrm{UMA}^{\rm{por \, la \, igualdad.\,equidad}}_{\rm{y \, la \, NO \, VLOLENCIA \, de \, género}}$ 

# **NIVEL DE EDUCACIÓN (REQUERIMIENTOS)**

### **III REQUERIMIENTOS**

**NIVEL DE EDUCACIÓN** 

### **INDISPENSABLE.**

II CICLO: 4-5-6 PRIMARIA , DIPLOMADO CONCLUSIÓN ESTUDIOS EDUCACIÓN GENERAL BÁSICA , PRIMARIA , DIPLOMADO CONCLUSIÓN I Y II CICLO DE ENSEÑANZA GENERAL BÁSICA (PRIMARIA)

II CICLO: 4-5-6 PRIMARIA, DIPLOMADO CONCLUSIÓN ENSEÑANZA PRIMARIA, PRIMARIA, DIPLOMA DE CONCLUSIÓN DE ENSEÑANZA PRIMARIA

### **DESEABLE.**

III CICLO: 3 COLEGIO, DIPLOMADO CONCLUSIÓN ESTUDIOS EDUCACIÓN GENERAL BÁSICA, TERCER AÑO SECUNDARIA, CERTIFICADO DE CONCLUSIÓN DE ESTUDIOS DE EDUCACIÓN DIVERSIFICADA EN CIENCIAS (3ER AÑO SECUNDARIA) III CICLO: 3 COLEGIO, DIPLOMADO CONCLUSIÓN ESTUDIOS EDUCACIÓN GENERAL BÁSICA, TERCER AÑO SECUNDARIA, CERTIFICADO DE EDUCACIÓN GENERAL BÁSICA (TERCER AÑO SECUNDARIA)<br>III CICLO: 3 COLEGIO, DIPLOMADO CONCLUSIÓN ESTUDIOS EDUCACIÓN GENERAL BÁSICA, TERCER AÑO SECUNDARIA, DIPLOMA DE CONCLUSIÓN DE ESTUDIOS DE EDUCACIÓN GENERAL BÁSICA (TERCER AÑO SECUNDARIA)

UNA por la *igualdad* equidad<br>UNA y la no violencia *de género* 

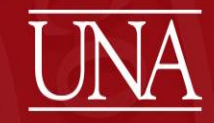

# **REVISIÓN DE ATINENCIA**

Previo a participar en un concurso o inscripción al registro de elegibles se recomienda:

Verificar que el título sea atinente a la disciplina del cargo.

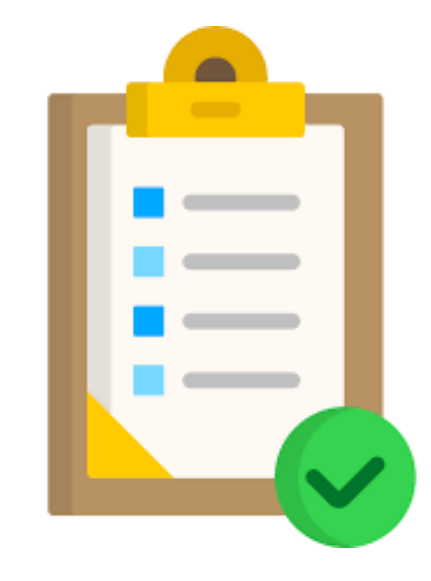

por la *iqualdad* equidad

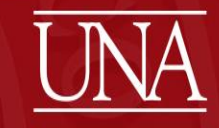

## **REQUERIMIENTOS Y FORMACIÓN COMPLEMENTARIA**

### **REQUERIMIENTOS INDISPENSABLES**

Conocimientos en mecánica automotriz

### **REQUERIMIENTOS TECNICOS 40 HORAS CADA UNO.**

Curso relacionado con el mantenimiento preventivo y correctivo automotriz

### **REQUERIMIENTOS LEGALES.**

Licencia de conducir tipo B-3

Licencia para conducir tipo B-2 (para vehículos livianos de todo peso hasta cinco toneladas)

### **FORMACION COMPLEMENTARIA**

**COMUNICACION** 

**SALUD LABORAL** 

UNA por la *igualdad* equidad<br>UNA y la no violencia *de género* 

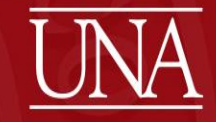

## **COMPETENCIAS**

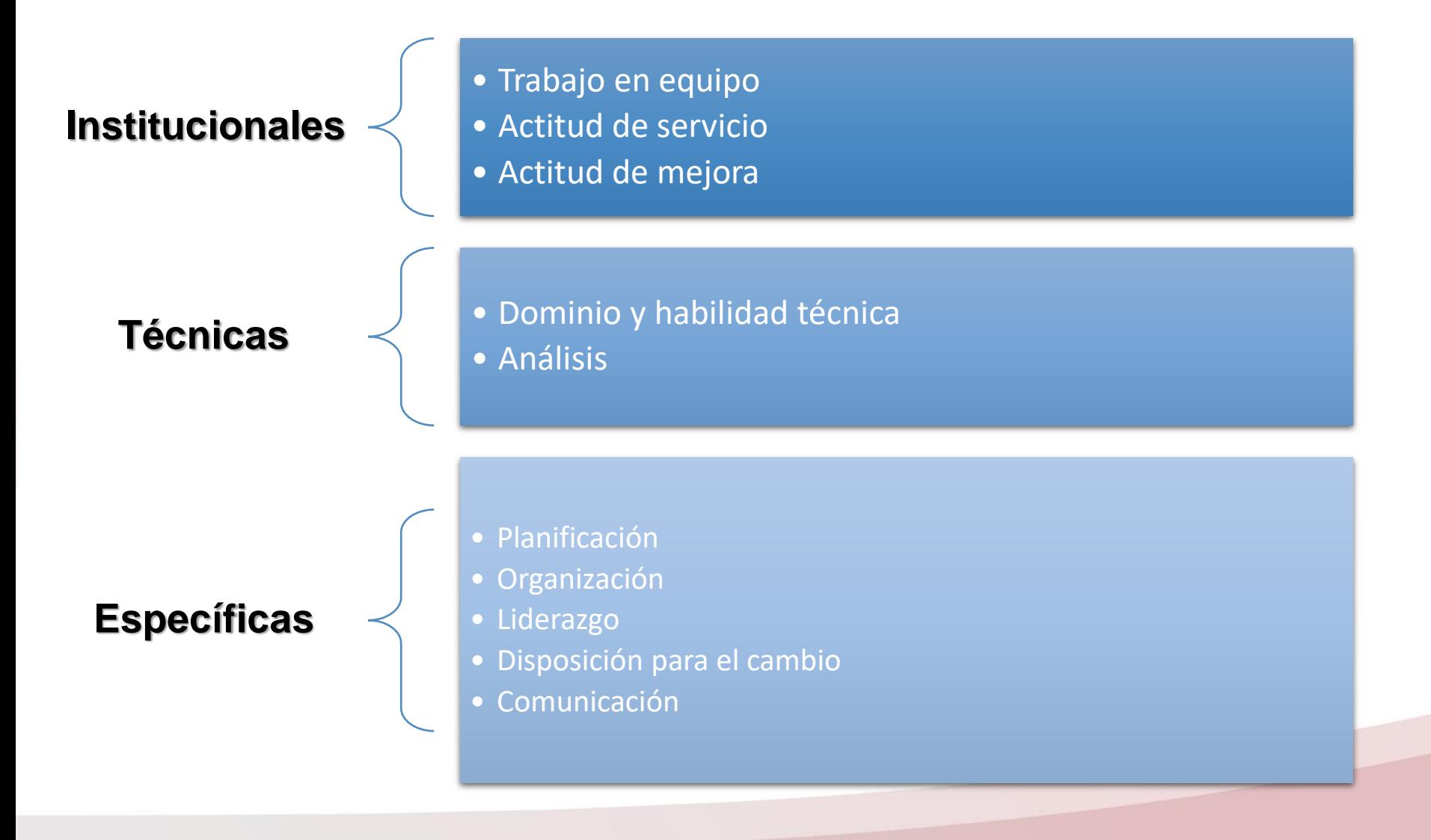

UNA por la *igualdad* equidad<br>UNA y la no violencia *de género* 

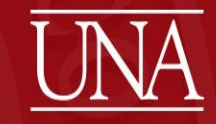

# **Ingreso al módulo Puestos, Plazas y Salarios PPS**

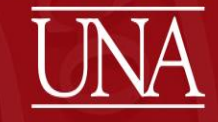

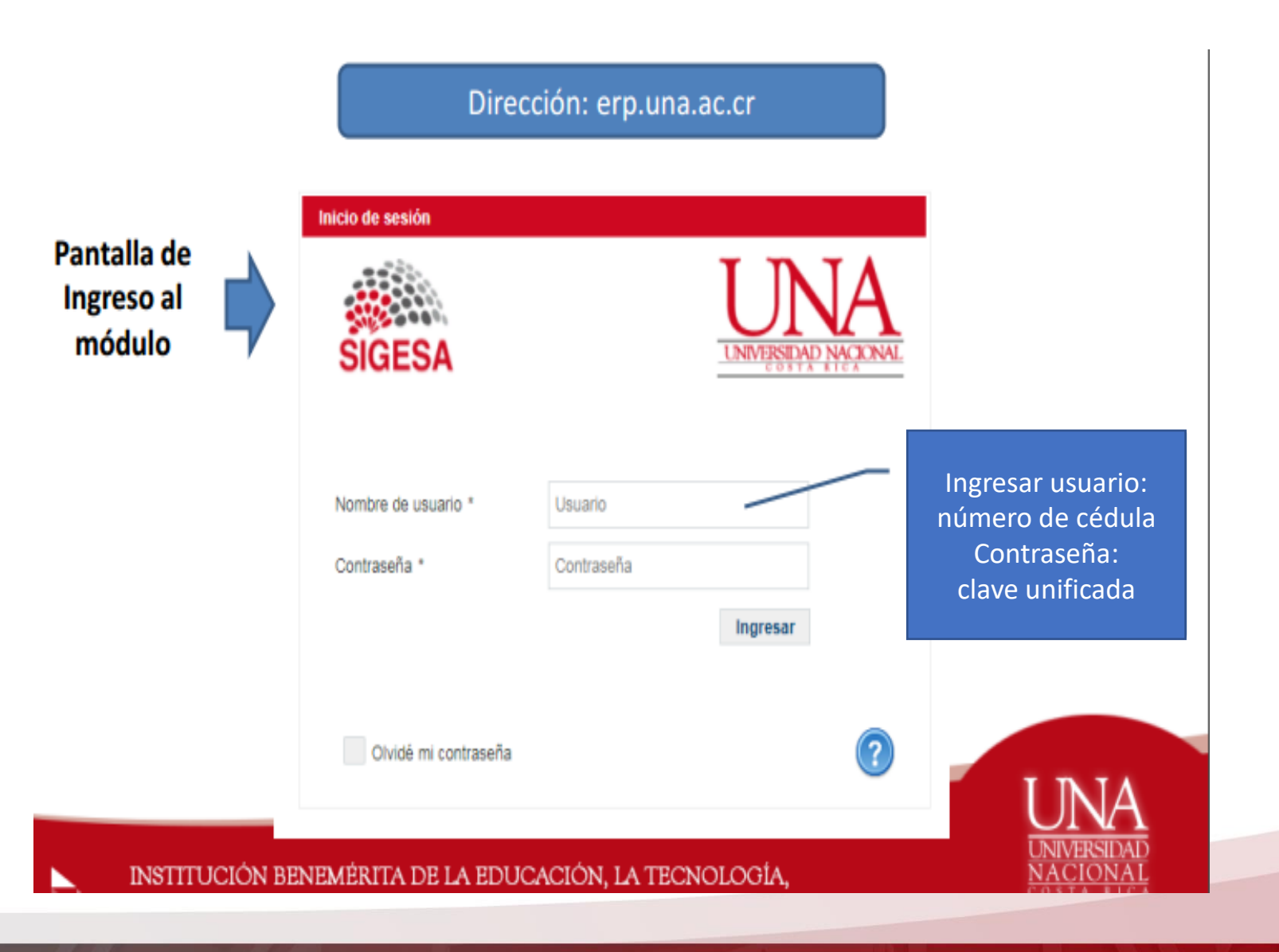

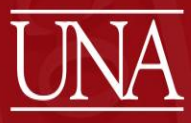

## **REPORTE: CATÁLOGO GENERAL DE PUESTOS ADMINISTRATIVOS Y ACADÉMICOS**

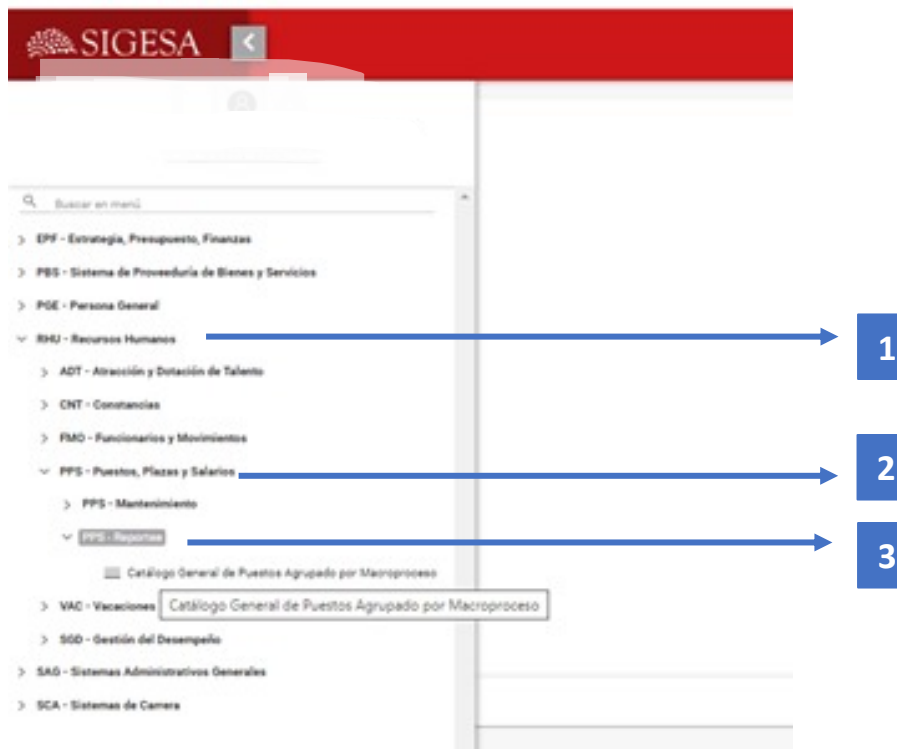

- 1. Ingresa a RHU Recursos Humanos
- 2. Ingresa a PPS Puestos, Plazas y Salarios
- 3. Ingresa a Reportes, catálogo general de puestos agrupado por macroproceso

por la *igualdad* equidad<br>Ly la NO VIOLENCIA *de génevo* 

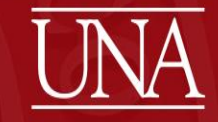

## **PANTALLA: LANZADOR DE REPORTES**

**Lanzador de Reportes** 

EI reporte se descarga dando click en el ícono "Lanzar reporte" ubicado en el margen superior izquierda de  $I\alpha$ pantalla, según se indica.

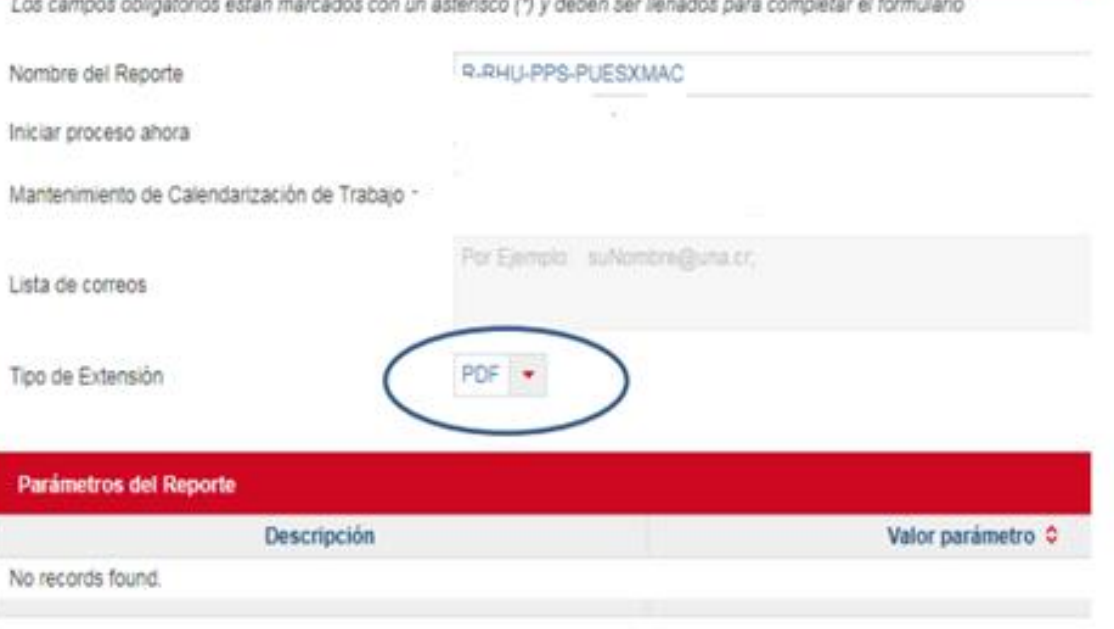

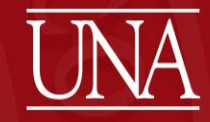

## **CATÁLOGO GENERAL DE PUESTOS**

### **UNIVERSIDAD** PROGRAMA DESARROLLO DE RECURSOS AREA ORGANIZACION DEL TRABAJO CLASIFICACION

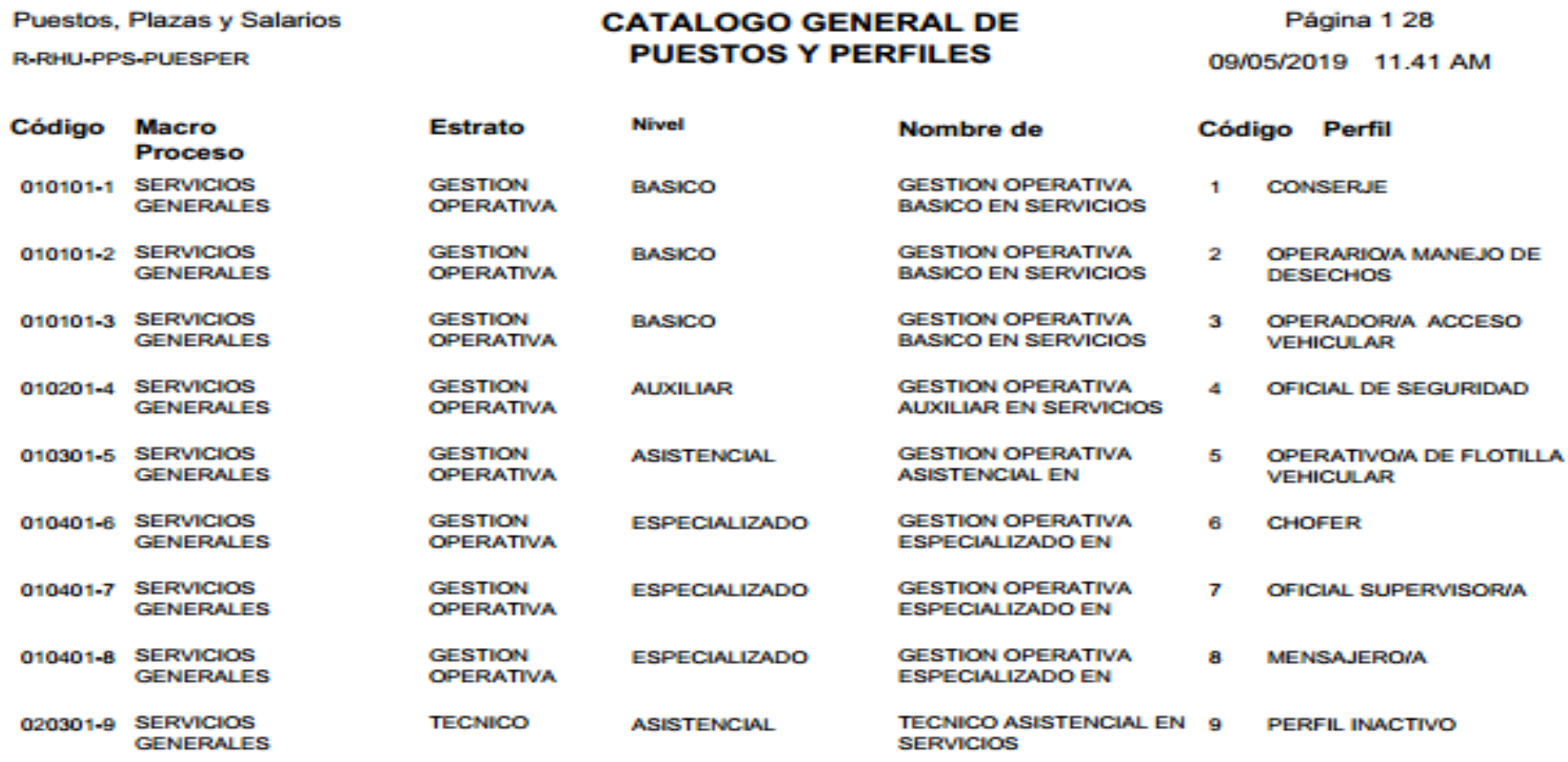

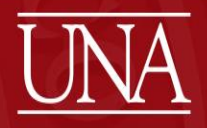

# **Pasos para descargar un perfil en el Módulo PPS**

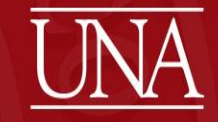

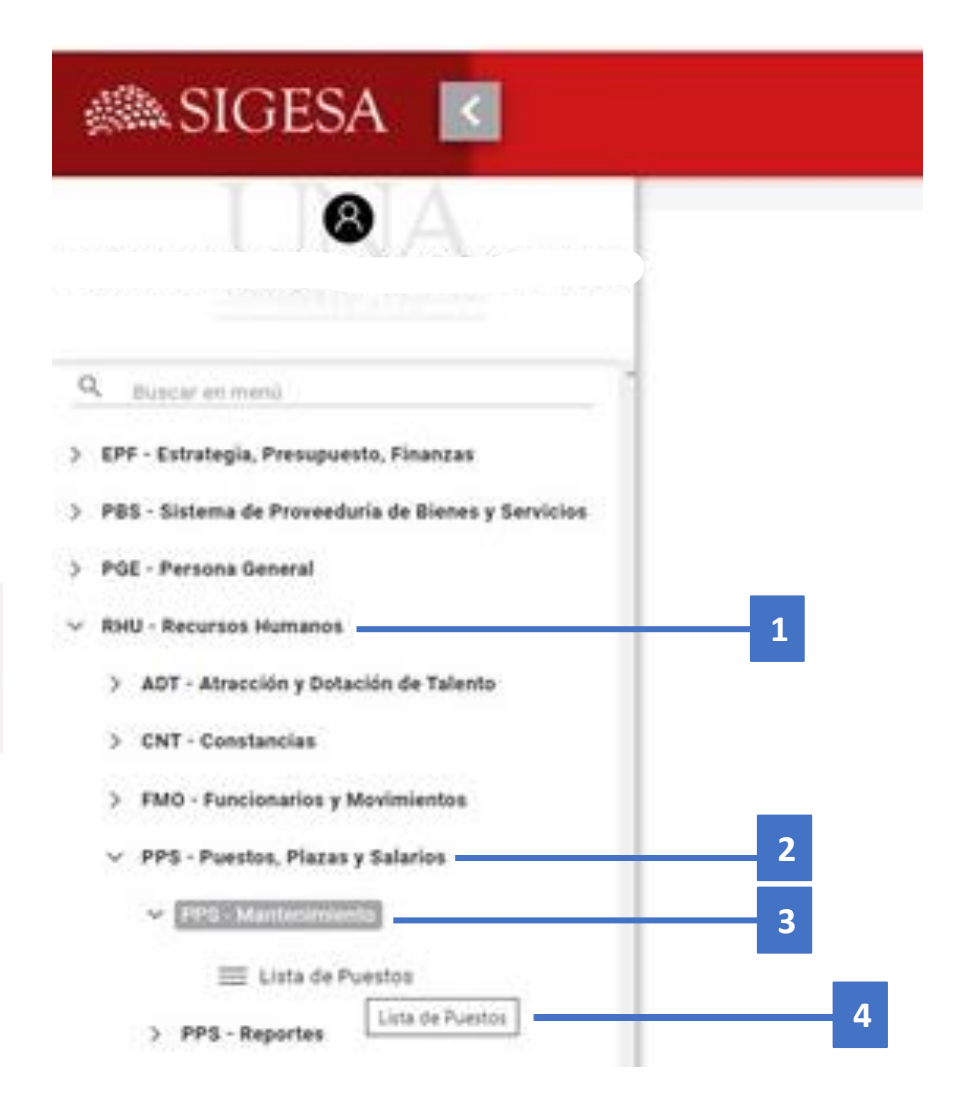

- 1. Ingresa a RHU -Recursos Humanos
- 2. Ingresa a PPS- Puestos, Plazas y Salarios
- 3. PPS Mantenimiento
- 4. Lista de Puestos

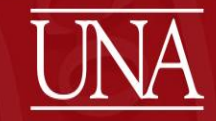

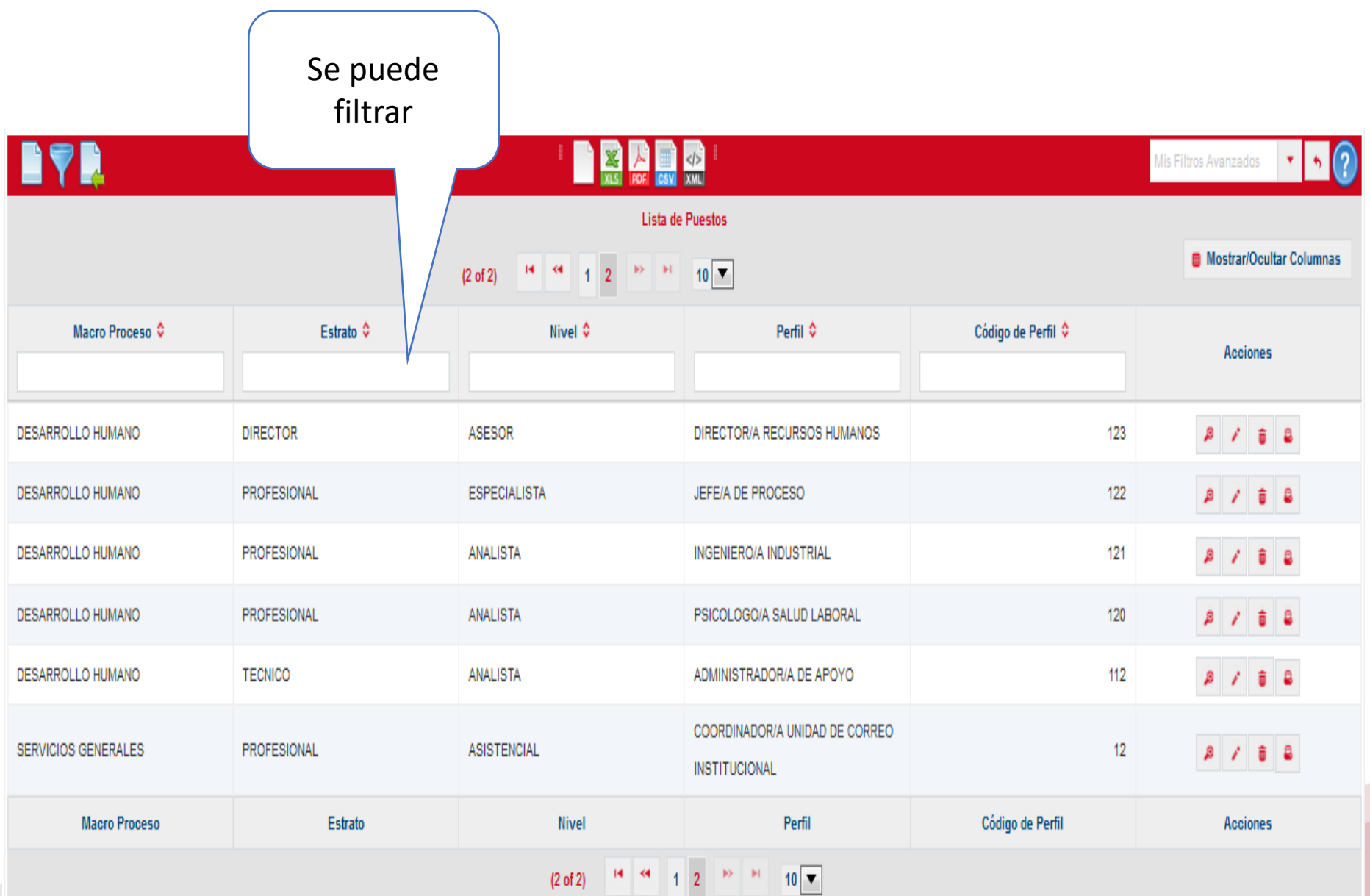

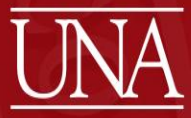

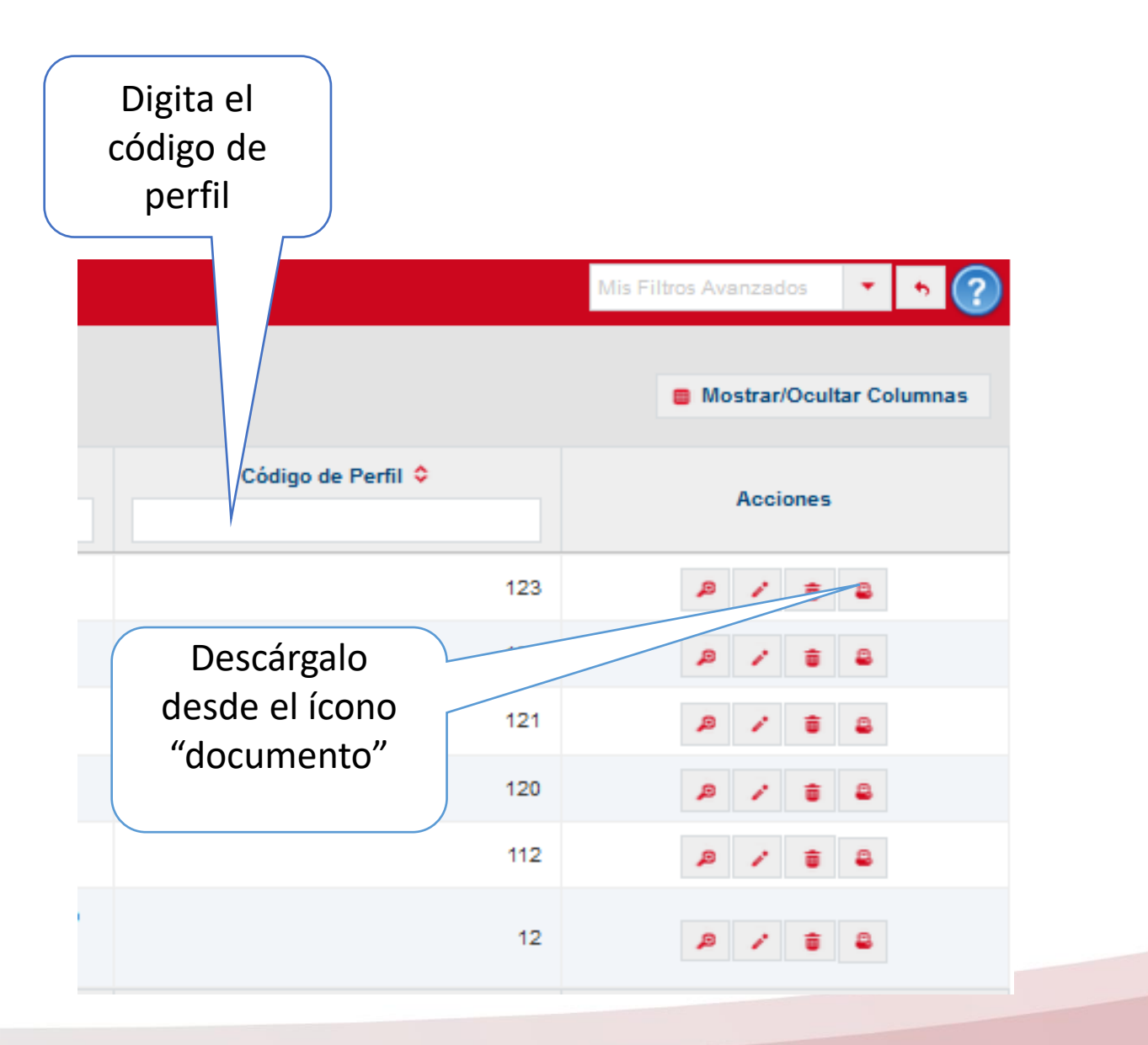

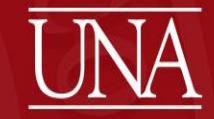

## **REPORTE: PERFIL DEL CARGO**

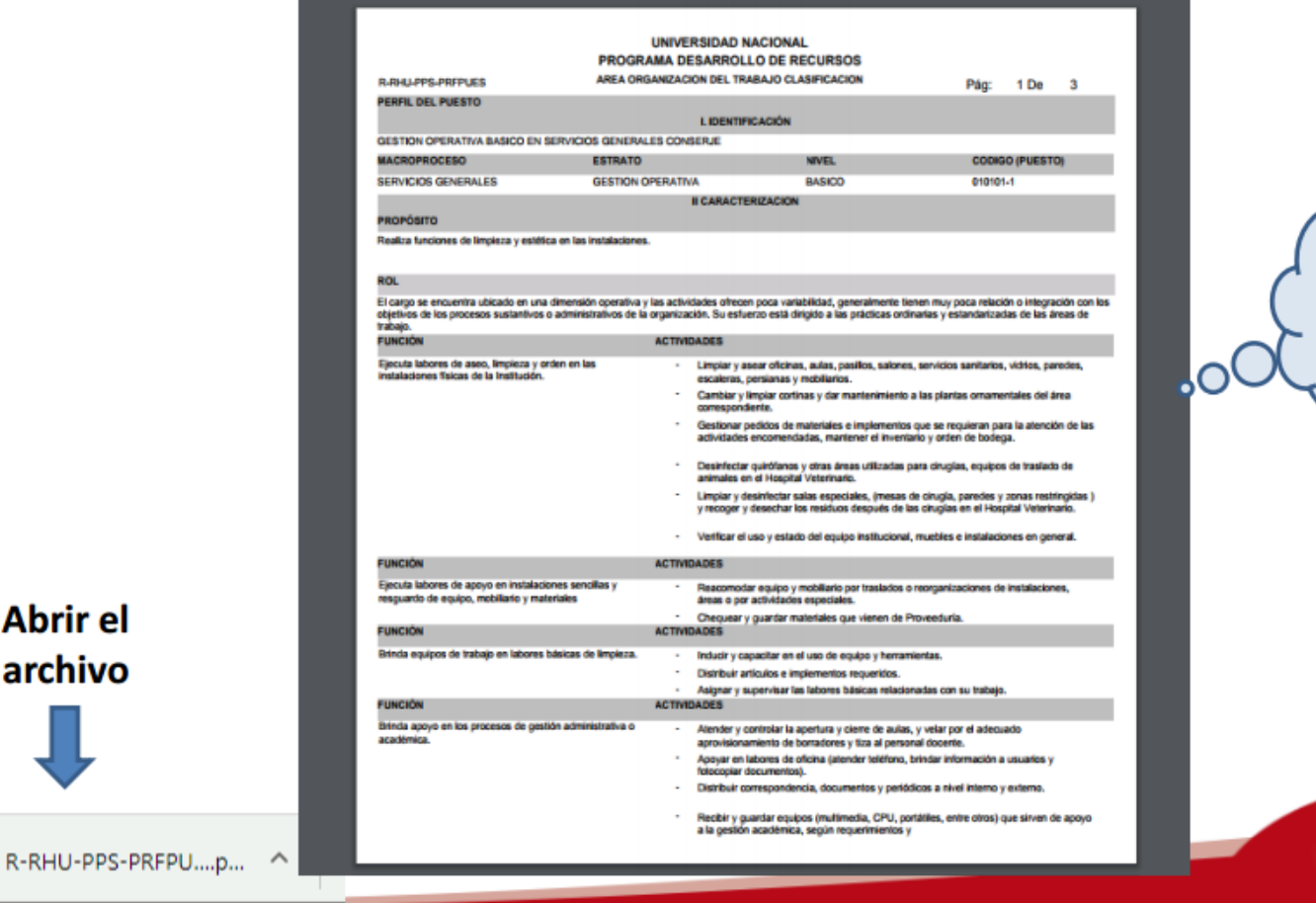

**Guardar** el reporte

UNA por la igualdad.equidad

Abrir el

archivo

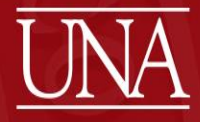

# **CONTACTO**

# **Dirección electrónica: [otcv@una.cr](mailto:otcvc@una.cr)**

UNA por la *igualdad*, equidad<br>UNA y la no violencia *de género* 

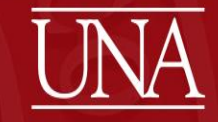

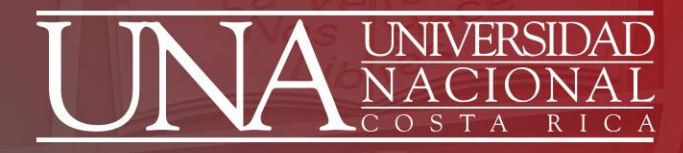

# **MÓDULO PERSONA GENERAL (PGE)**

Área de Remuneraciones y Gestión de la Información (ARGI)

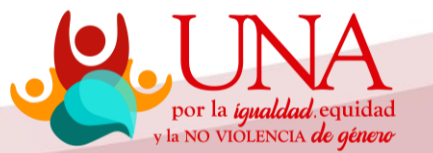

# Circulares e instrucciones publicadas:

- 1. CIRCULAR UNA-PDRH-CIRC-012-2022 Guía de usuario integrada para el ingreso, depuración y actualización de información en Currículum del Módulo de Persona General-PGE Sigesa: disponible en el siguiente enlace: [https://documentos.una.ac.cr/](https://documentos.una.ac.cr/handle/unadocs/8186) handle/unadocs/8186
- 2. Videos [tutoriales](https://documentos.una.ac.cr/handle/unadocs/13745) sobre el Módulo de Persona General PGE- 2021
- 3. INSTRUCCIÓN [UNA-PDRH-DISC-031-2021](https://agd.una.ac.cr/share/s/Wb15pimKSBq9SzE64HSFxg) Instrucciones para el ingreso, depuración, actualización, revisión y aprobación de información en sus diferentes listas asociadas a la pantalla de "Currículum de Persona" del Módulo de Persona General del Sistema SIGESA
- 4. INSTRUCCIÓN [UNA-PDRH-DISC-032-2021](https://agd.una.ac.cr/share/s/I7lwyPIFTEy7AiVP6s-snA) Instrucciones para el ingreso y actualización de información en el módulo de Persona General del Sistema SIGESA, específicamente en "Lista de Membresías de Persona" asociada a la pantalla de "Currículum de Persona" (para firma digital certificada), y en "Mi Perfil" (para licencia de conducir y permiso de portación de armas)

por la *igualdad* equidad<br><sub>- y la NO VIOLENCIA *de género*</sub>

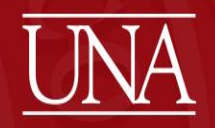

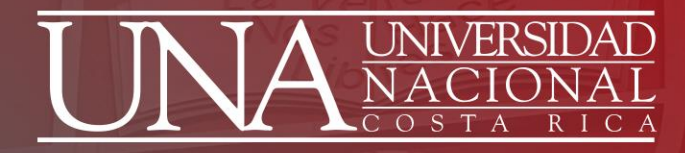

# Contacto:

Penélope Sánchez Saborío [psanchez@una.cr](mailto:psanchez@una.cr) Carlos Flores Campos [cflores@una.cr](mailto:cflores@una.cr)

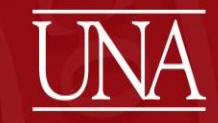

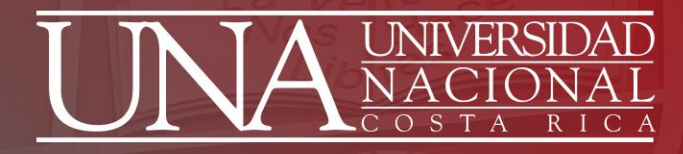

## **MÓDULO ATRACCIÓN Y DOTACIÓN DE TALENTO -ADT-LISTA DE INVITACIONES A PROCESOS**

### **ÁREA ATRACCIÓN Y DOTACIÓN DE TALENTO HUMANO, PDRH**

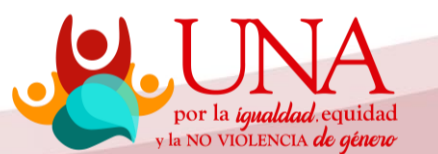

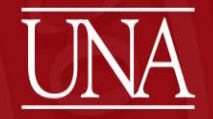

# **Antecedentes**

1 era Etapa (2016) Sistema de dotación de personal automatizado.

✓Invitación y participación en solicitudes de personal, gestionadas por las unidades.

por la *igualdad* equidad<br>ylla NO VIOLENCIA *de géne*t

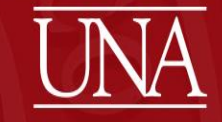

# 2da Etapa (2019)

Sistema de procesos concursales.

# ✓**Autogestión** por parte del usuario.

# ✓A partir del mes de julio.

# ✓**NO MÁS FORMULARIOS FÍSICOS**

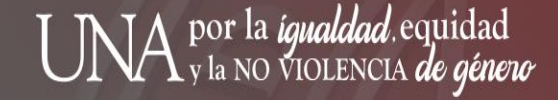

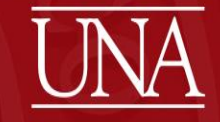

### **DIVULGACIÓN DEL PROCESO INSCRIPCIÓN AL REGISTRO DE ELEGIBLES INTERNO**

• CIRCULAR EN EL CORREO INSTITUCIONAL PROCESO DE INSCRIPCIÓN AL REGISTRO DE ELEGIBLES INTERNO (REI), CUATRO PERIODOS AL AÑO (ART.37, INCISO 4)

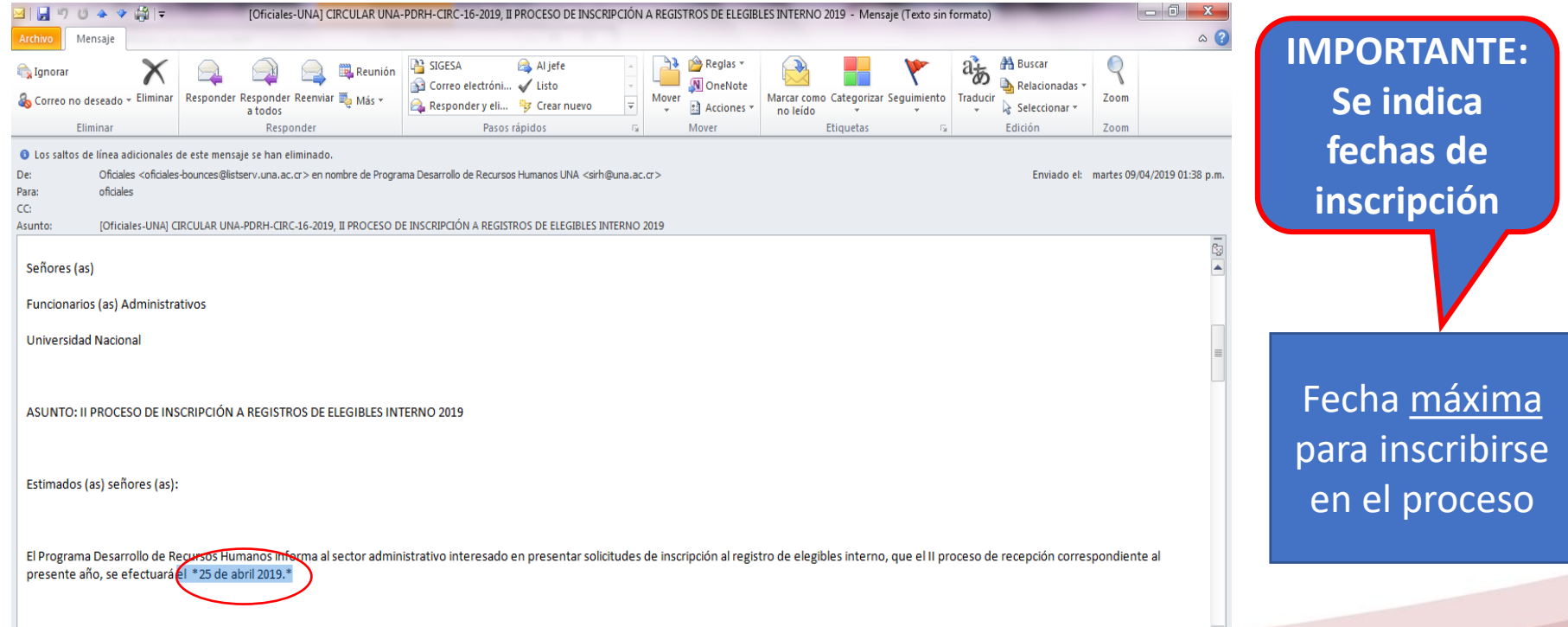

UNA por la *igualdad*,equidad<br>UNA y la no violencia *de género* 

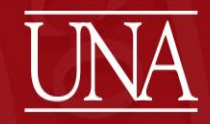

# Procesos de inscripción al REI

- Revisar sistema ADT: VERIFICAR **CARGOS EN LOS QUE SE ENCUENTRA ELEGIBLE.** (–RHU-,–ADT-, -Transacciones-Lista de Registro de Elegibles).
- REVISAR PERFILES DE CARGO EN SISTEMA –PPS-
- VERIFICAR LISTA DE CARGOS EN LOS QUE SE PUEDE INSCRIBIR.

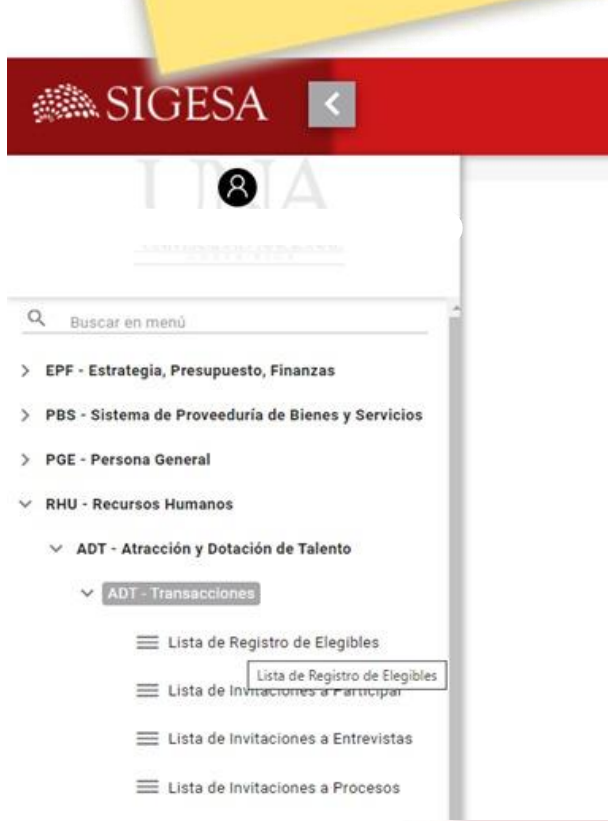

Importante!

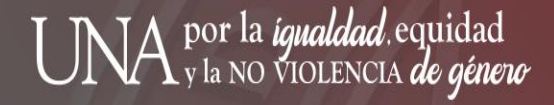

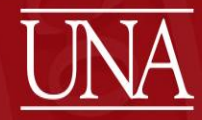

# **DIVULGACIÓN DEL PROCESO**

• **CONCURSOS INTERNOS** PUBLICADOS MEDIANTE CORREO INSTITUCIONAL (ART.37, INCISO 6)

Inciso 7 del artículo 37 de la IV Convención Colectiva de Trabajo de la Universidad Nacional que a la letra dice:

*Podrán participar en concursos internos los trabajadores de la UNA que a la fecha de la publicación gocen de propiedad o sean trabajadores interinos con tres o más meses de laborar en forma consecutiva o alterna y que en ese momento tengan nombramiento en la institución…*

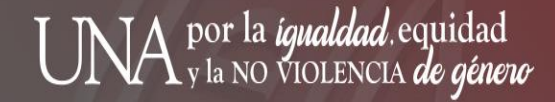

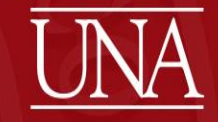

RECORDAR

# Ingreso al módulo

# Atracción y Dotación De Talento –ADT-

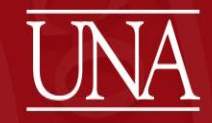

### Dirección: erp.una.ac.cr

<https://erp.una.ac.cr/sigesa-webapp-1.0.0-SNAPSHOT/security/login.xhtml>

Inicio de sesión Pantalla de Ingreso al módulo **SIGESA** Ingresar usuario: Nombre de usuario \* Usuario número de cédula Contraseña: Contraseña \* Contraseña clave unificada Ingresar 9 Olvidé mi contraseña INSTITUCIÓN BENEMÉRITA DE LA EDUCACIÓN, LA TECNOLOGÍA,

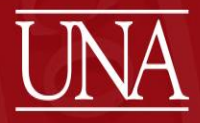

## INGRESO A LA LISTA DE INVITACIONES A PROCESOS

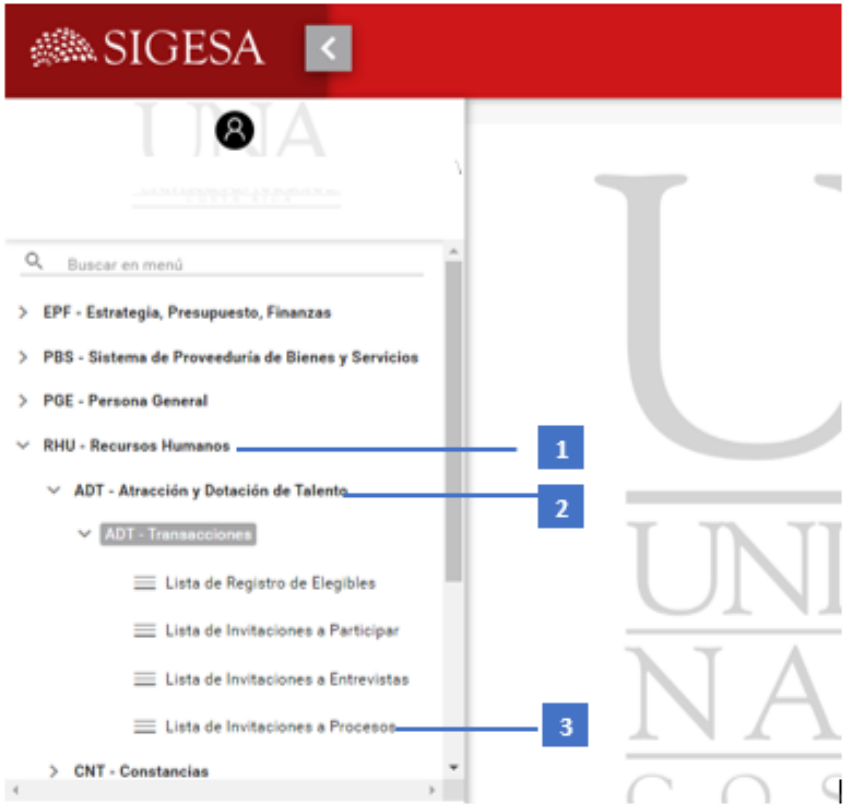

- 1. Ingresa a RHU Recursos Humanos
- 2. Ingresa a ADT Atracción y Dotación de Talento
- 3. Ingresa a Transacciones - Lista de Invitaciones a Procesos

UNA por la *igualdad*,equidad<br>UNA y la no violencia *de género* 

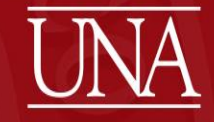

# Pantalla: Lista de procesos ESTADO= INVITACIÓN

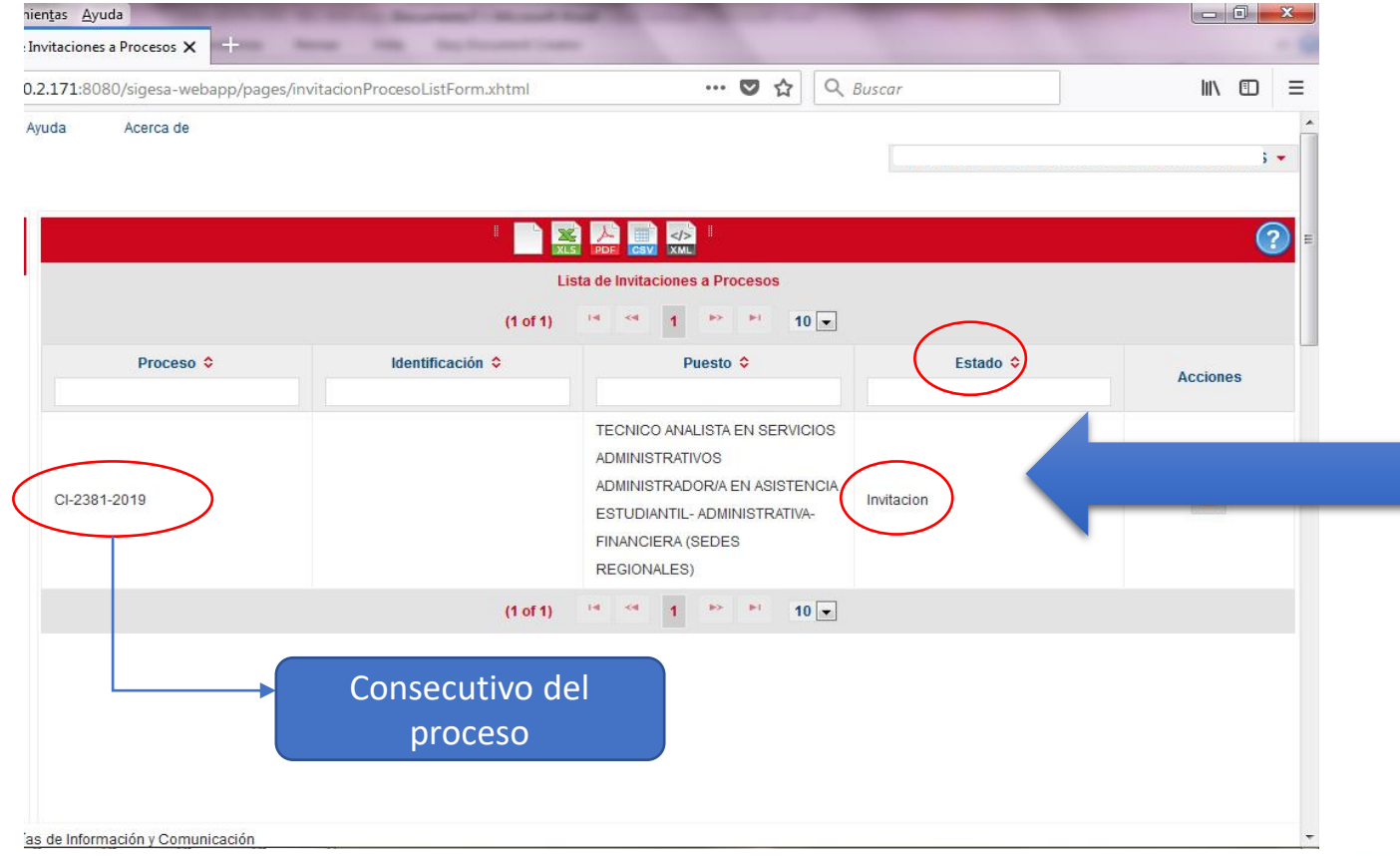

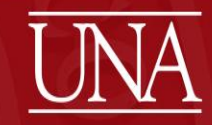

# Pantalla: Lista de procesos ACCIONES= PARTICIPAR

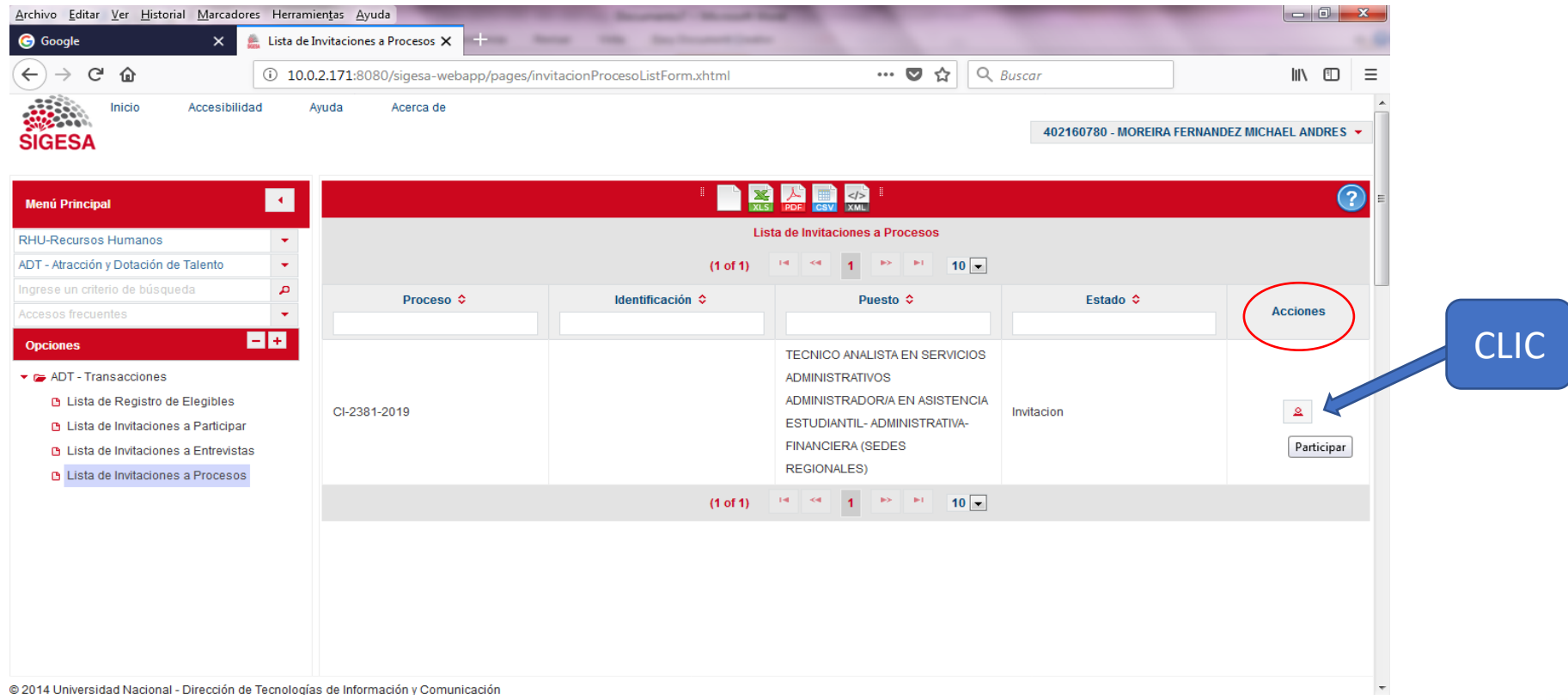

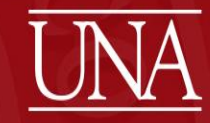

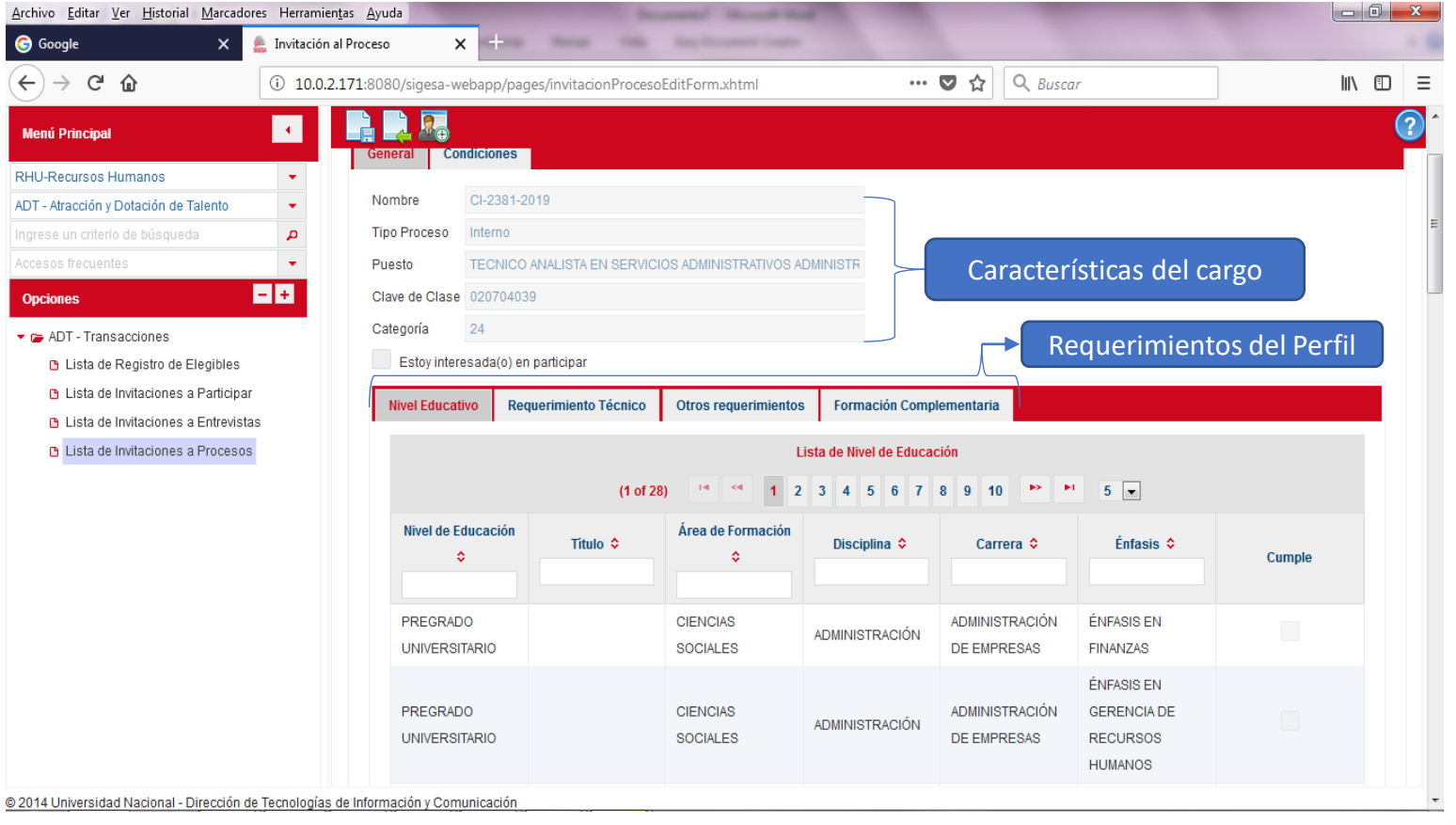

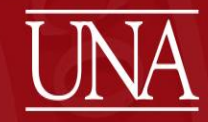

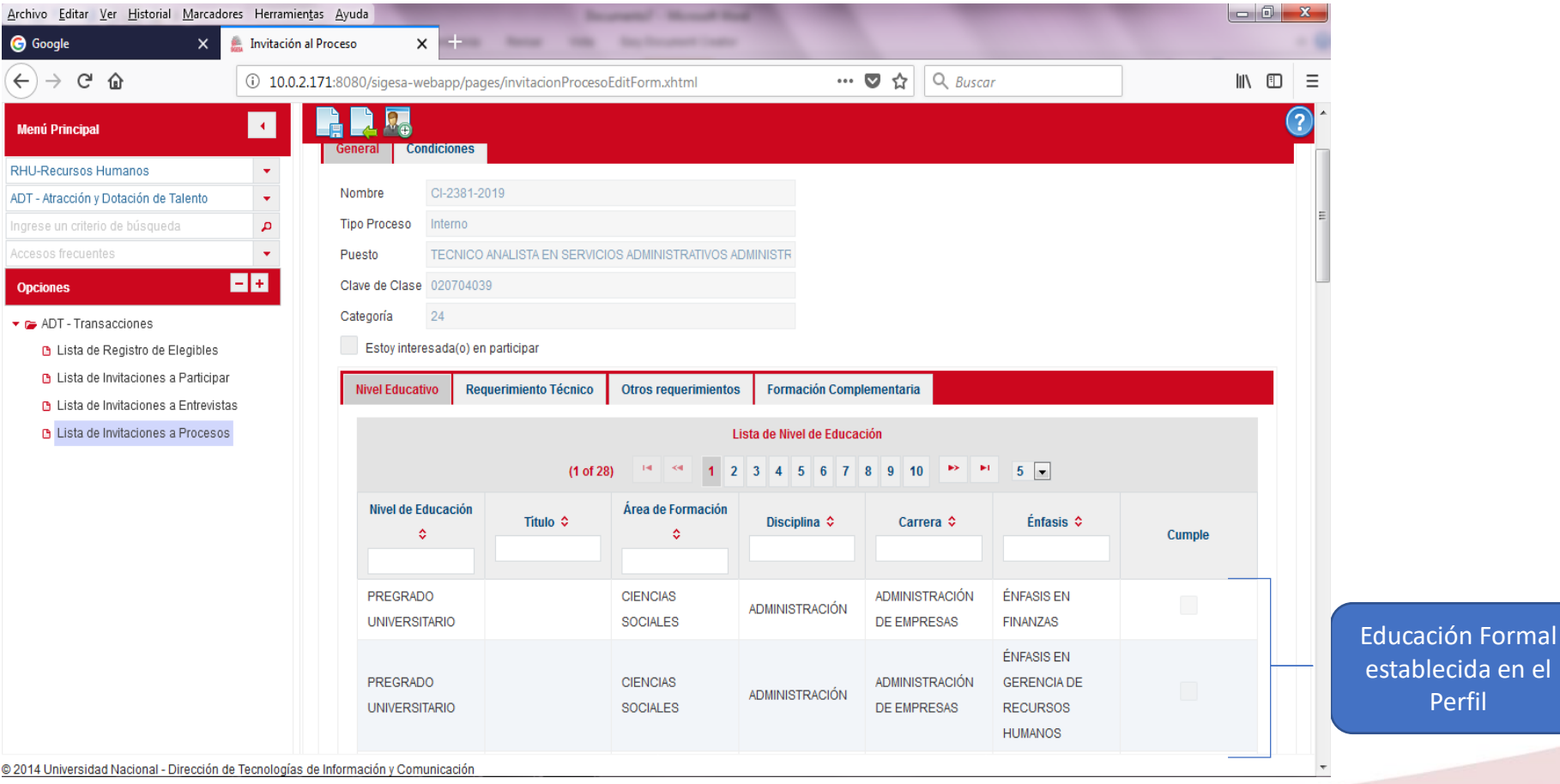

UNA por la igualdad. equidad

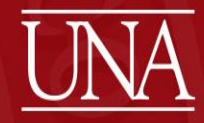

el

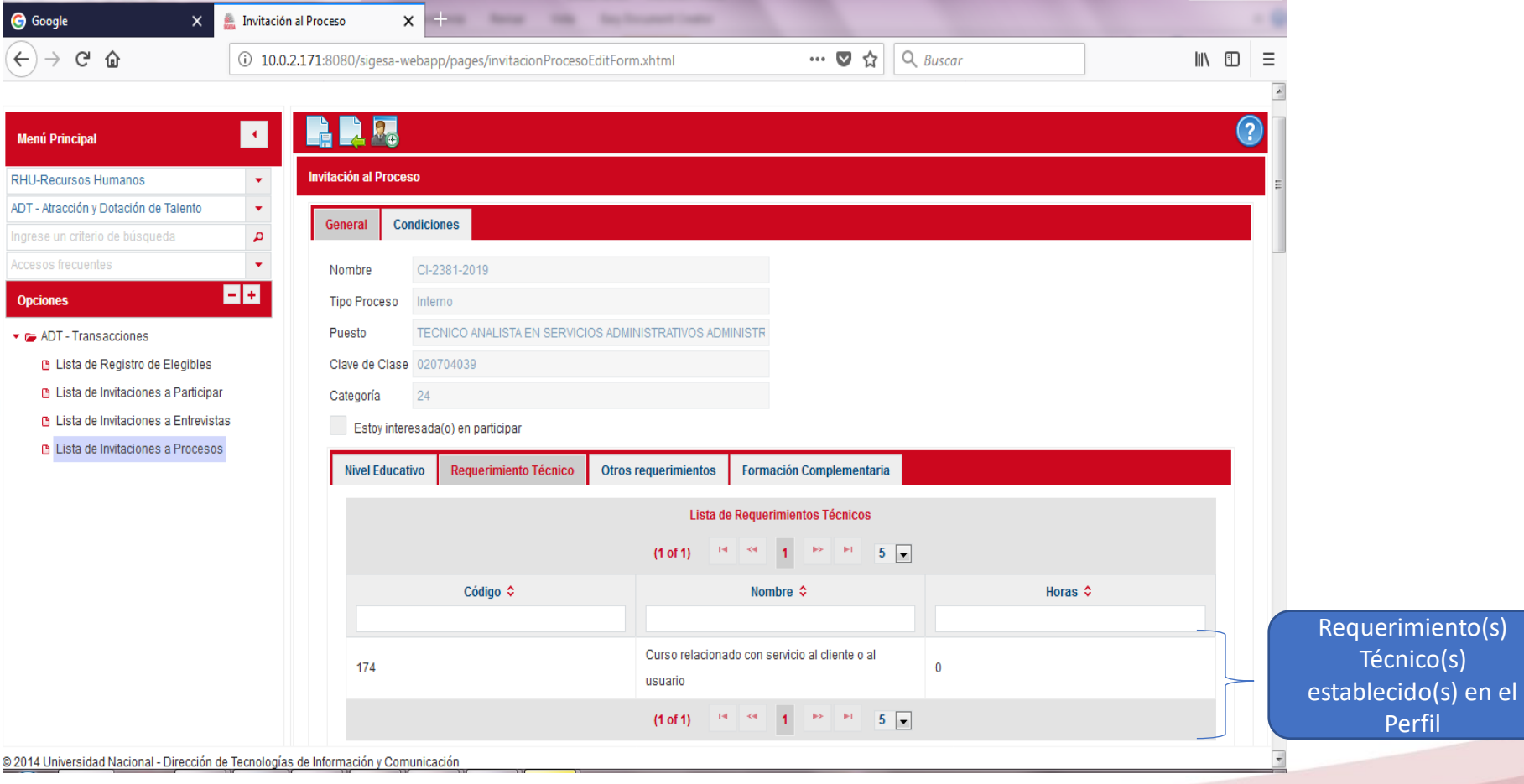

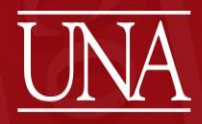

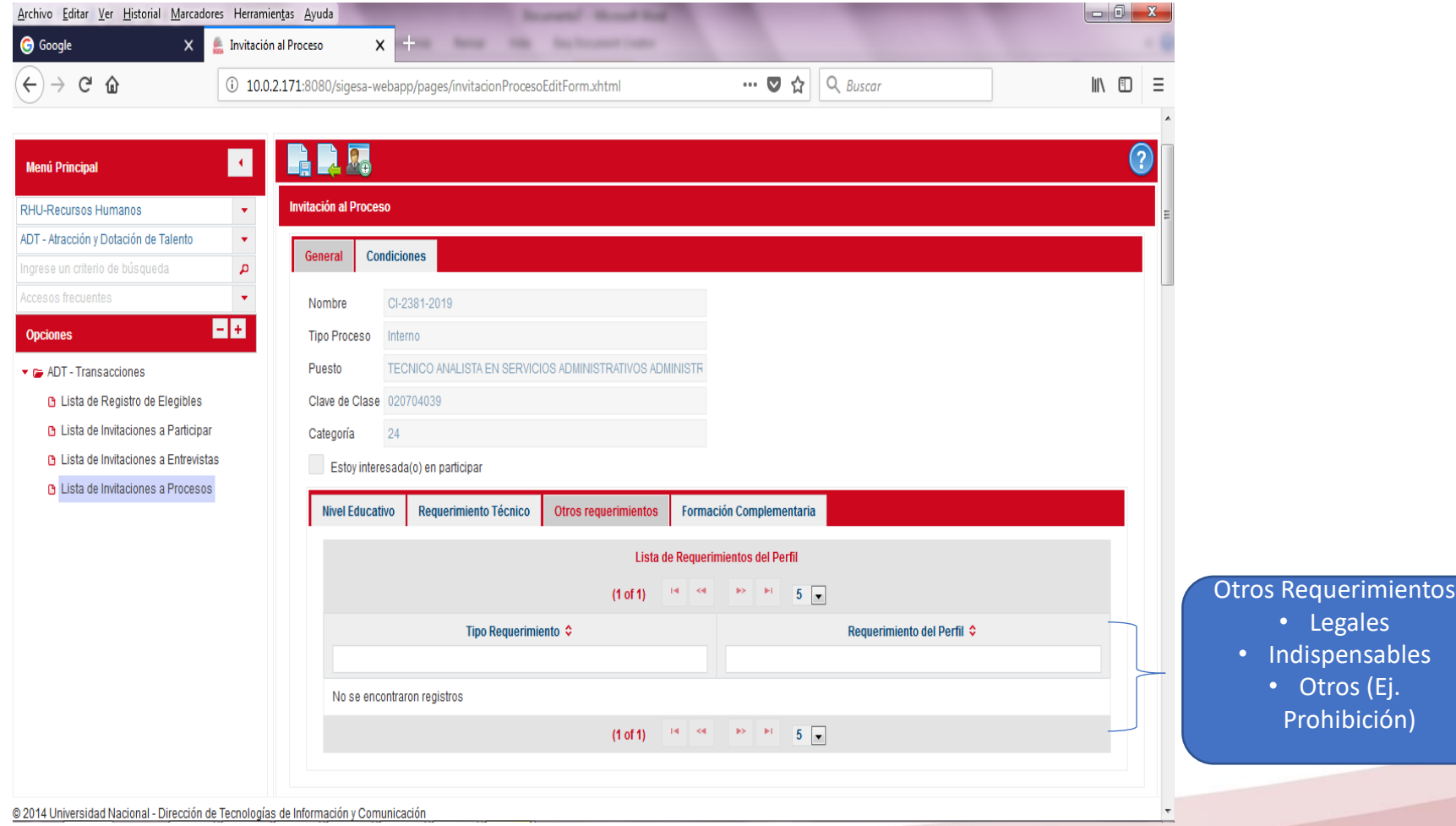

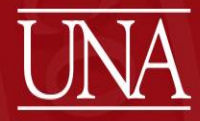

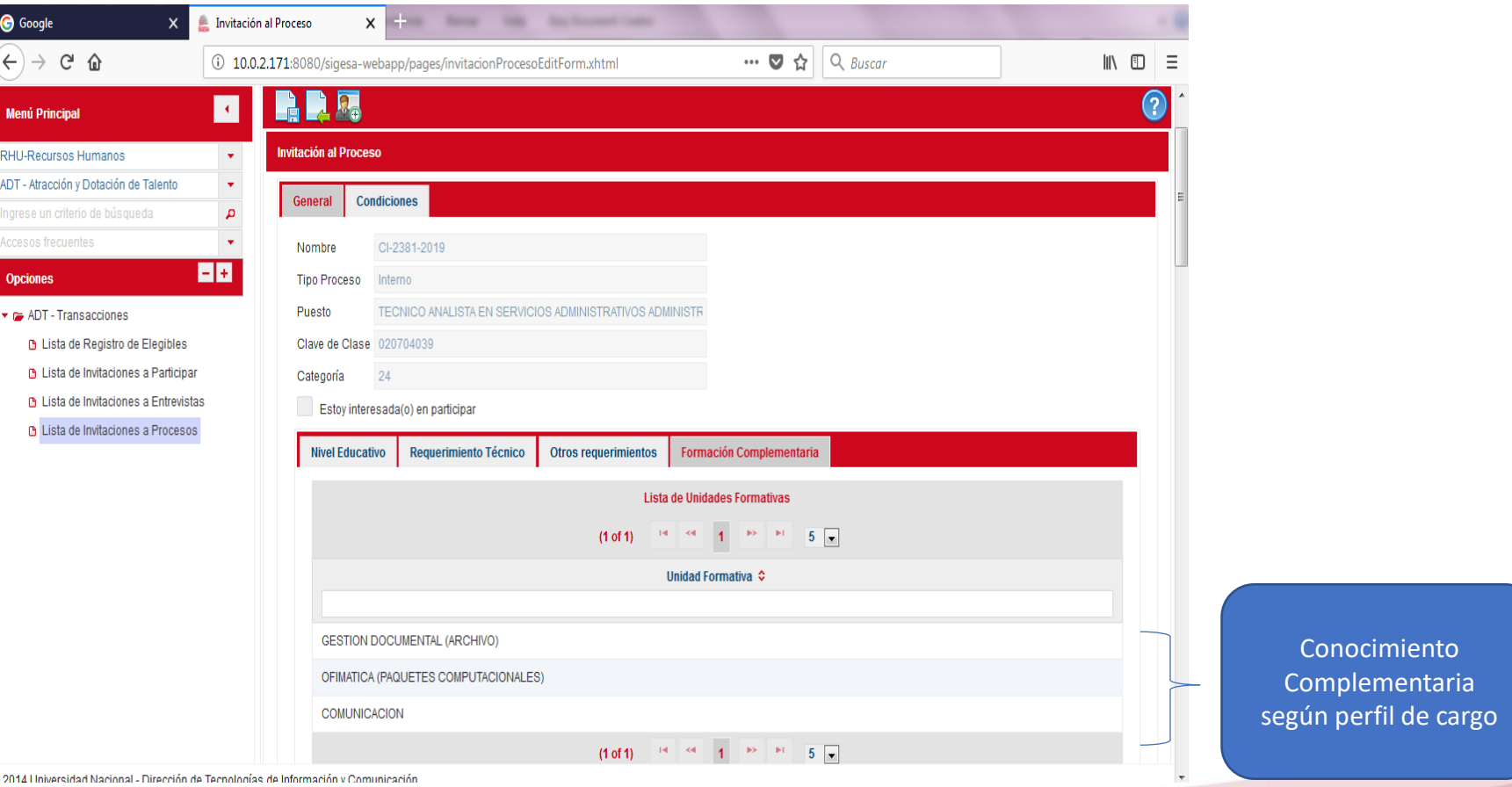

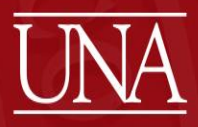

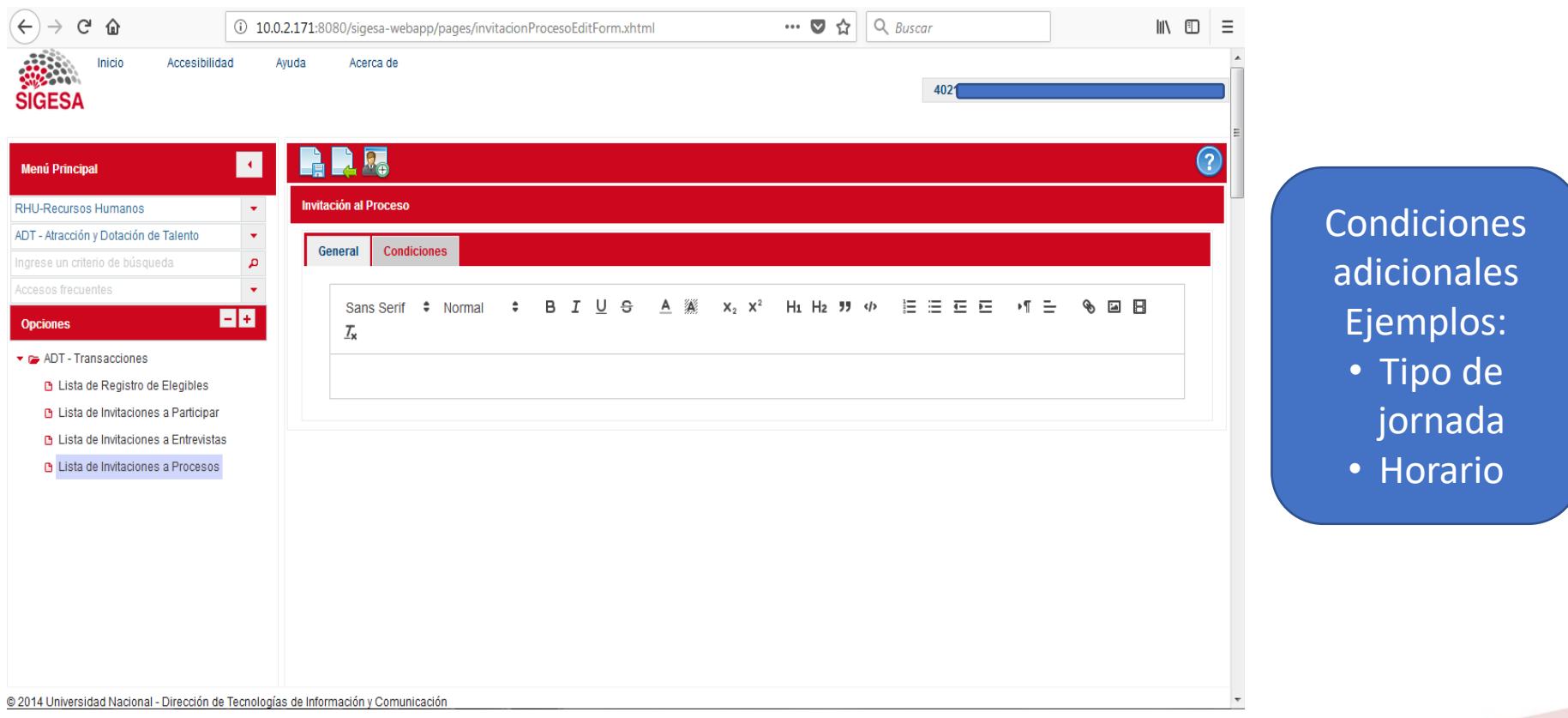

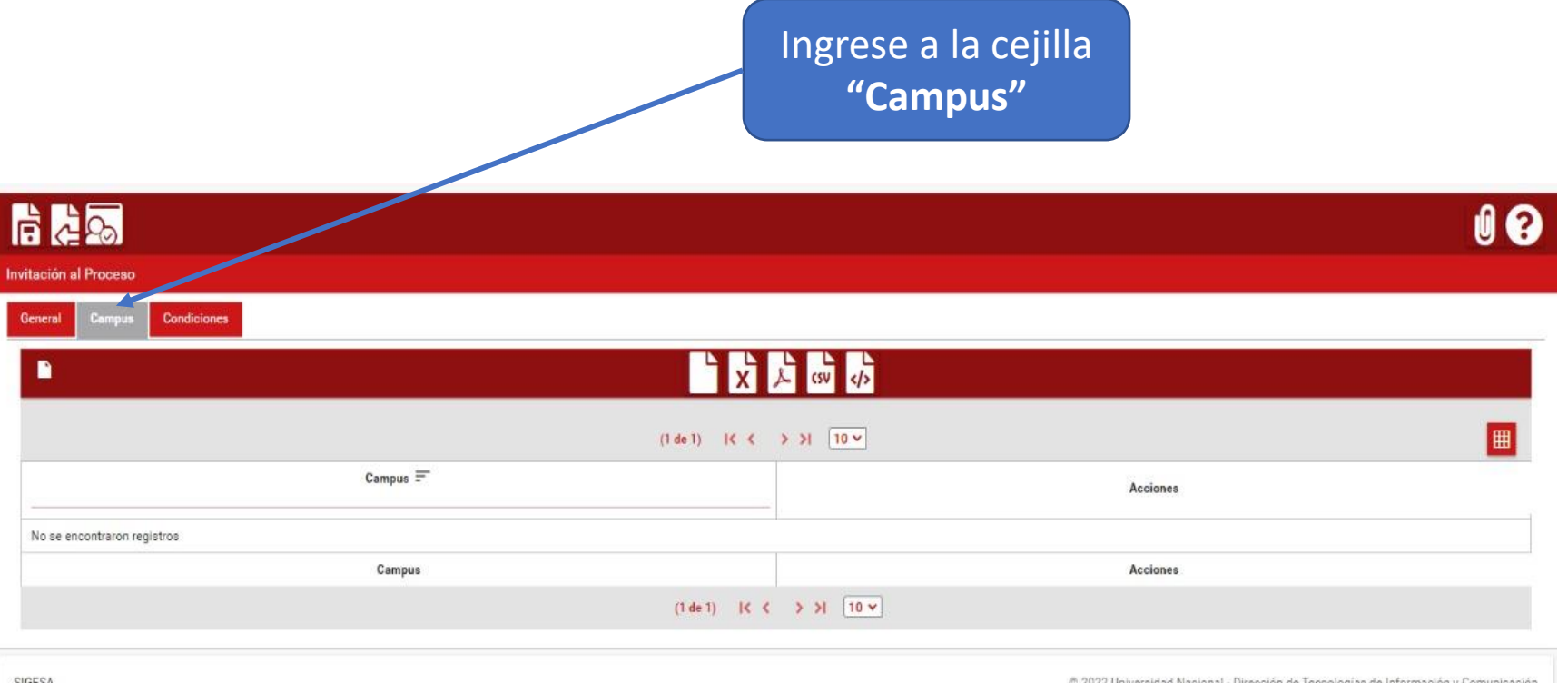

**SIGES/** 

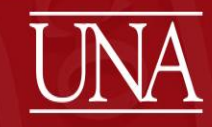

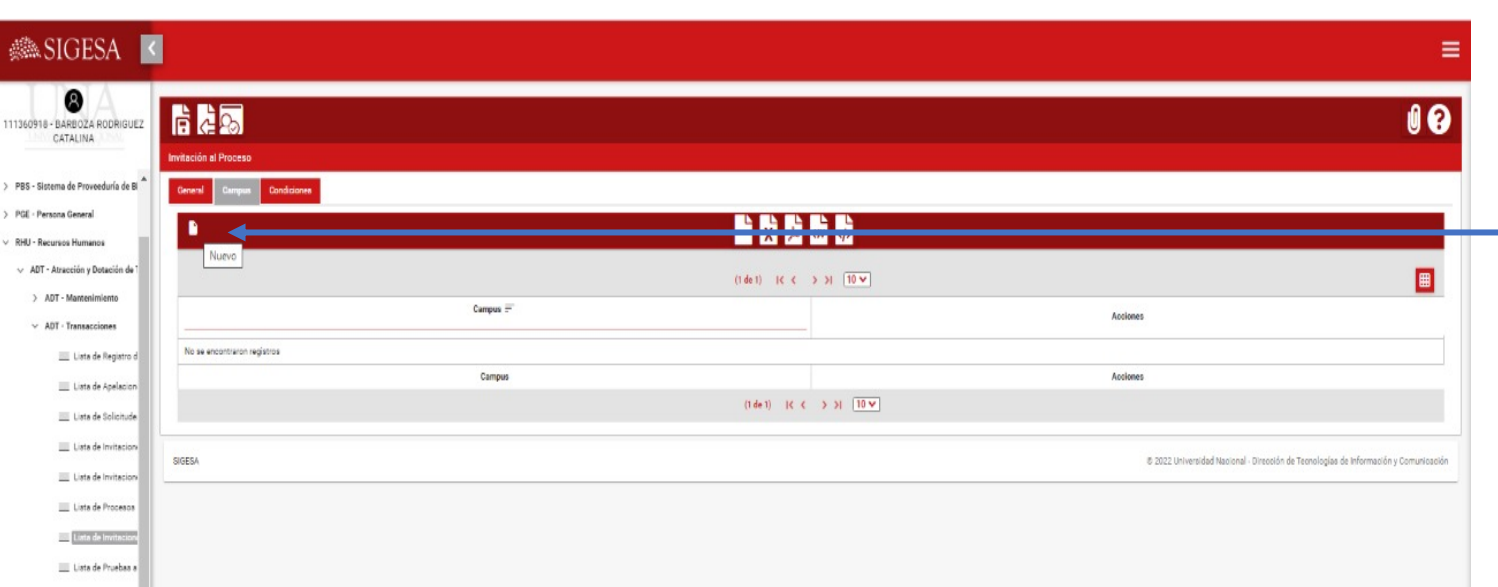

De clic en la hoja pequeña que está en el margen superior izquierdo que indica **"nuevo".**

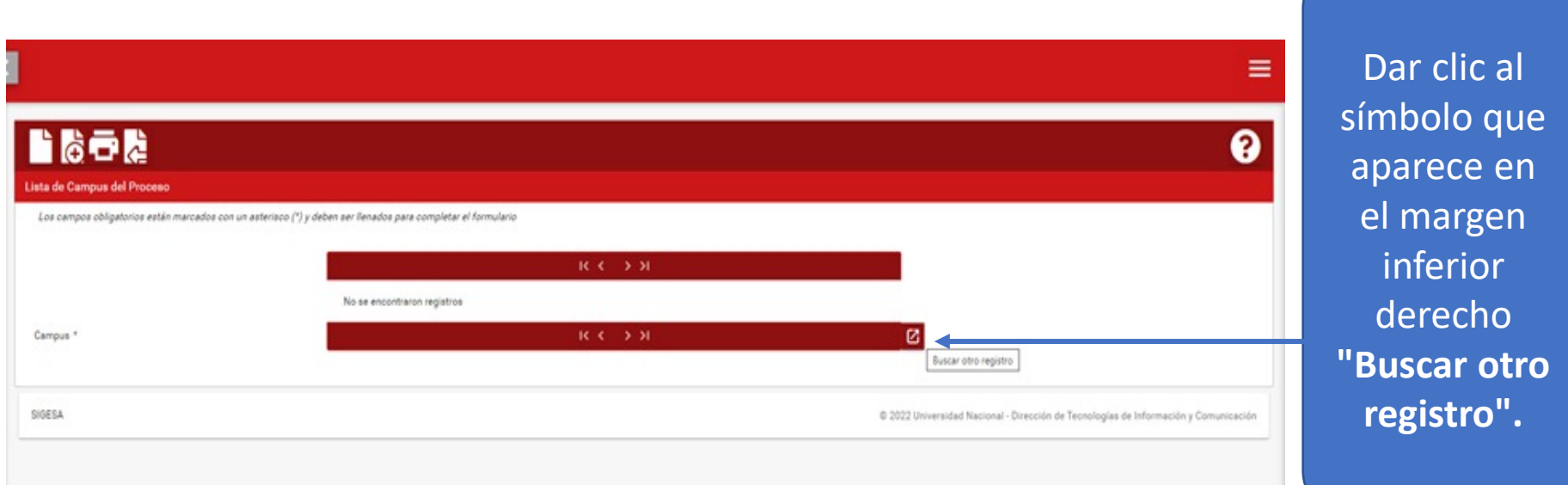

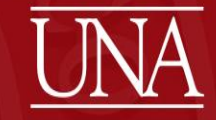

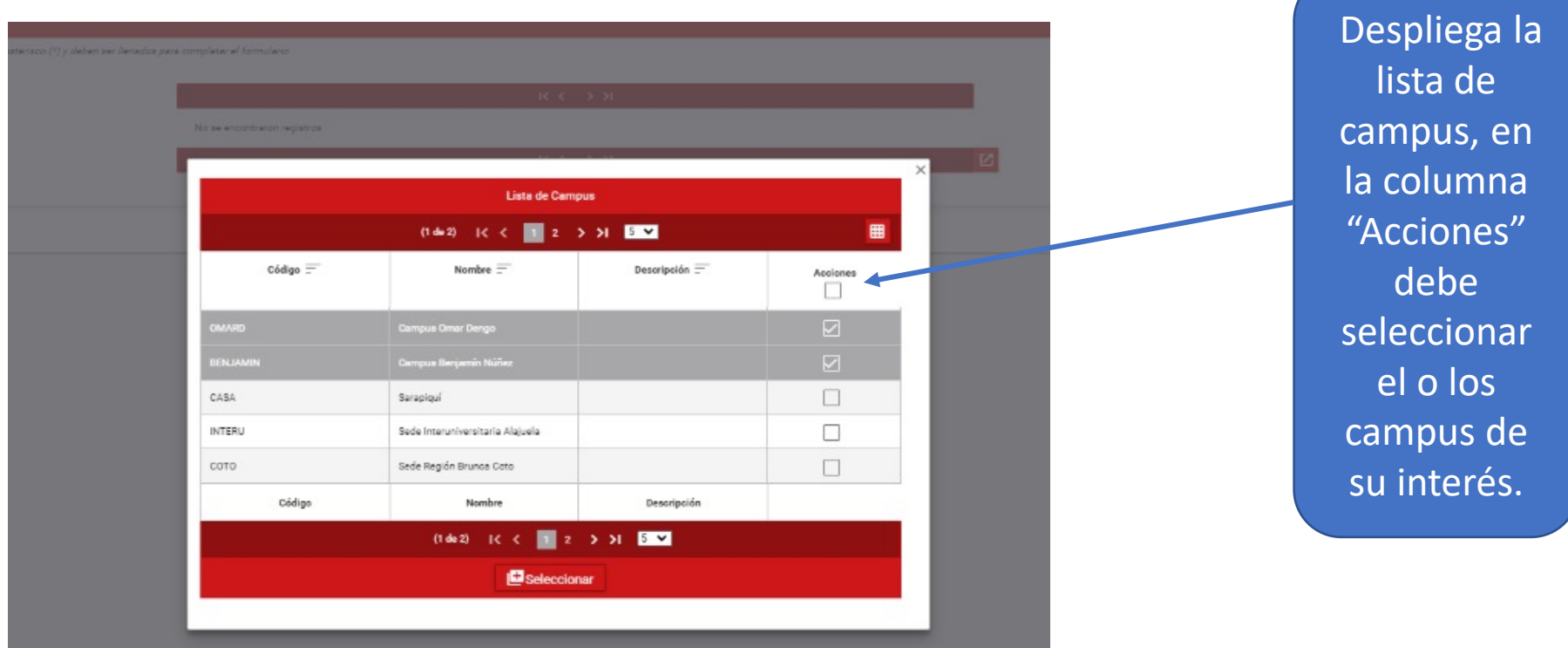

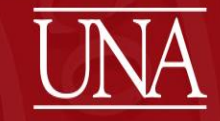

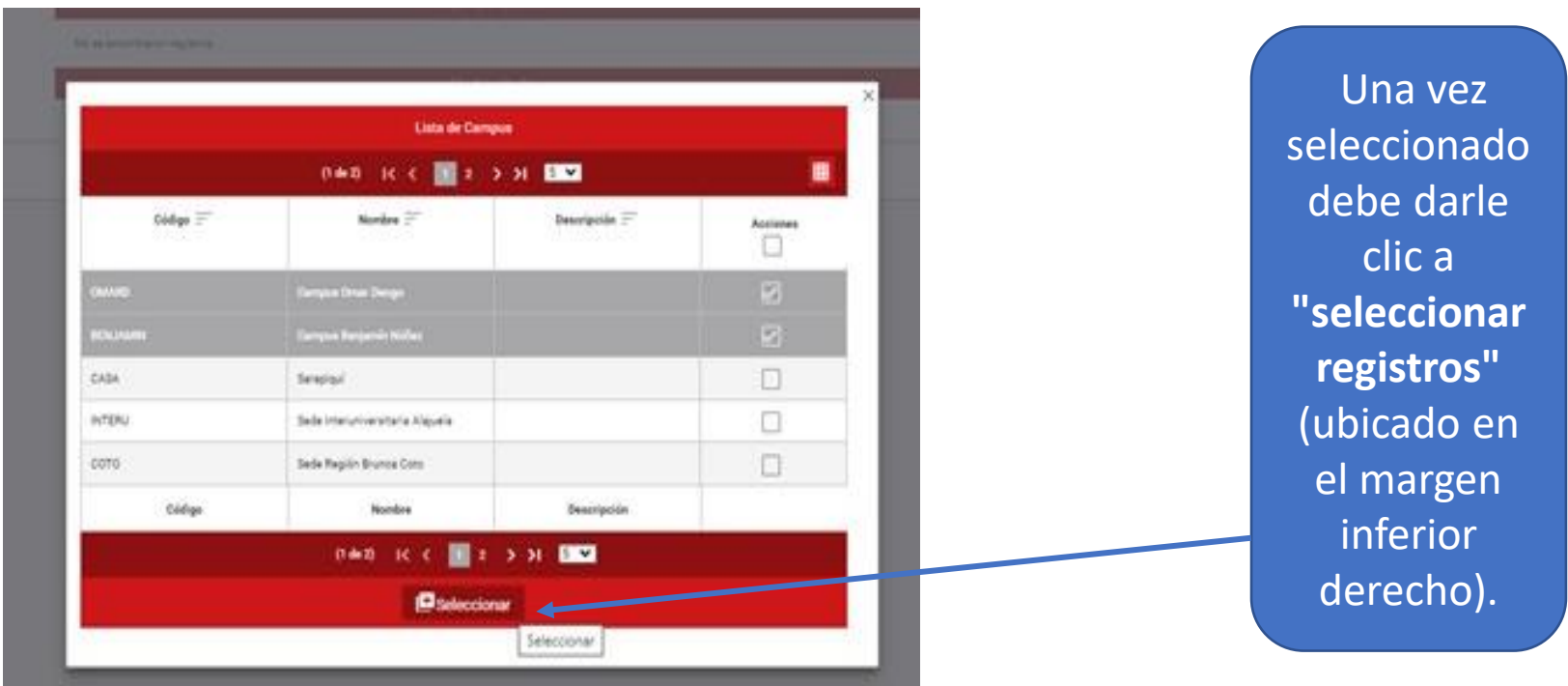

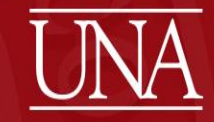

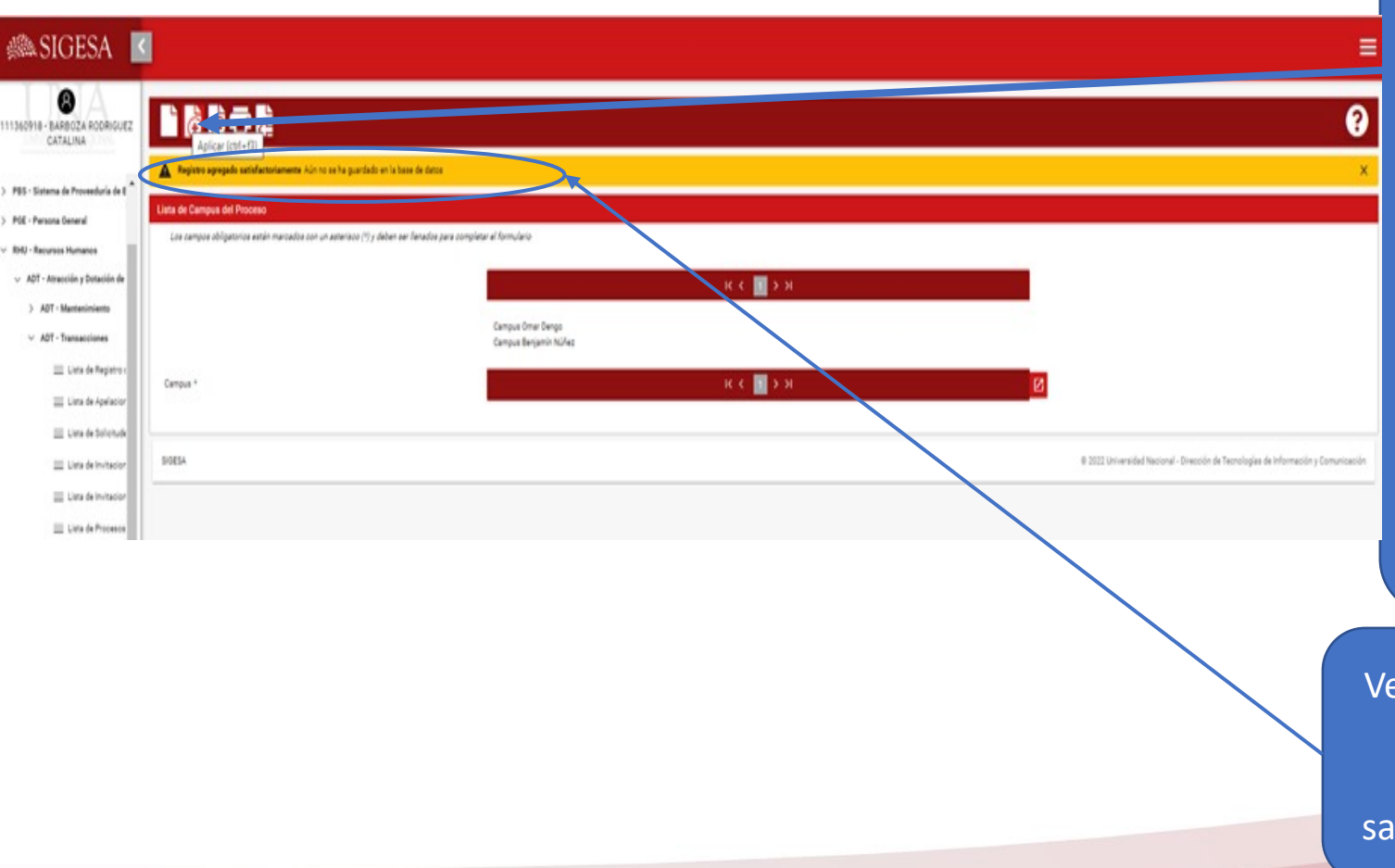

campus seleccionados, en el menú superior debe darle clic a **"aplicar"**  (hoja blanca con símbolo + en color verde).

Verificar leyenda que indica "registro agregado satisfactoriamente..."

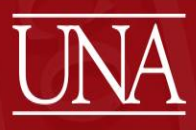

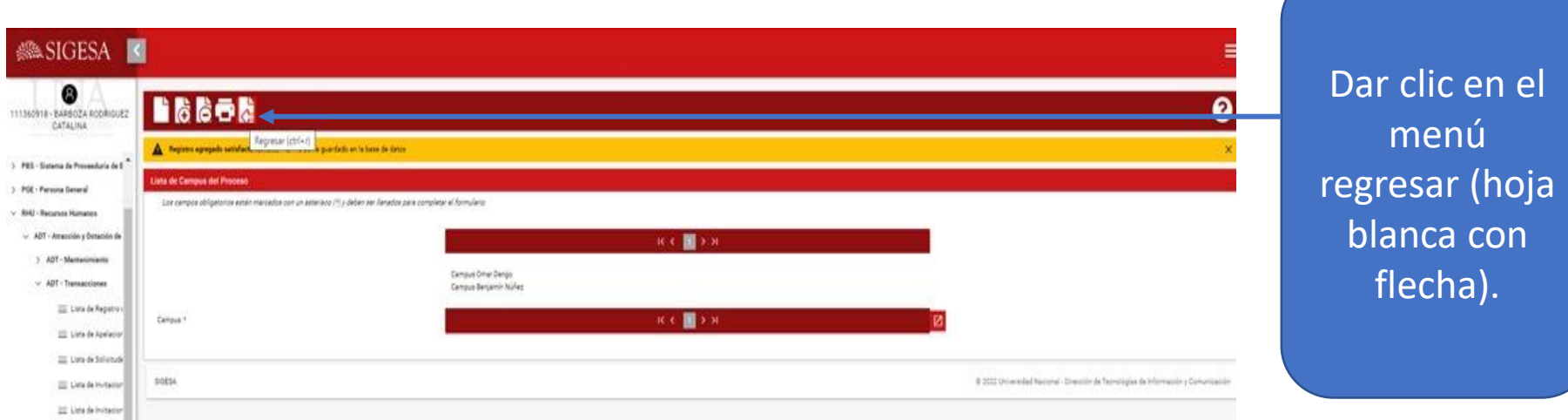

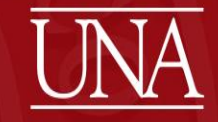

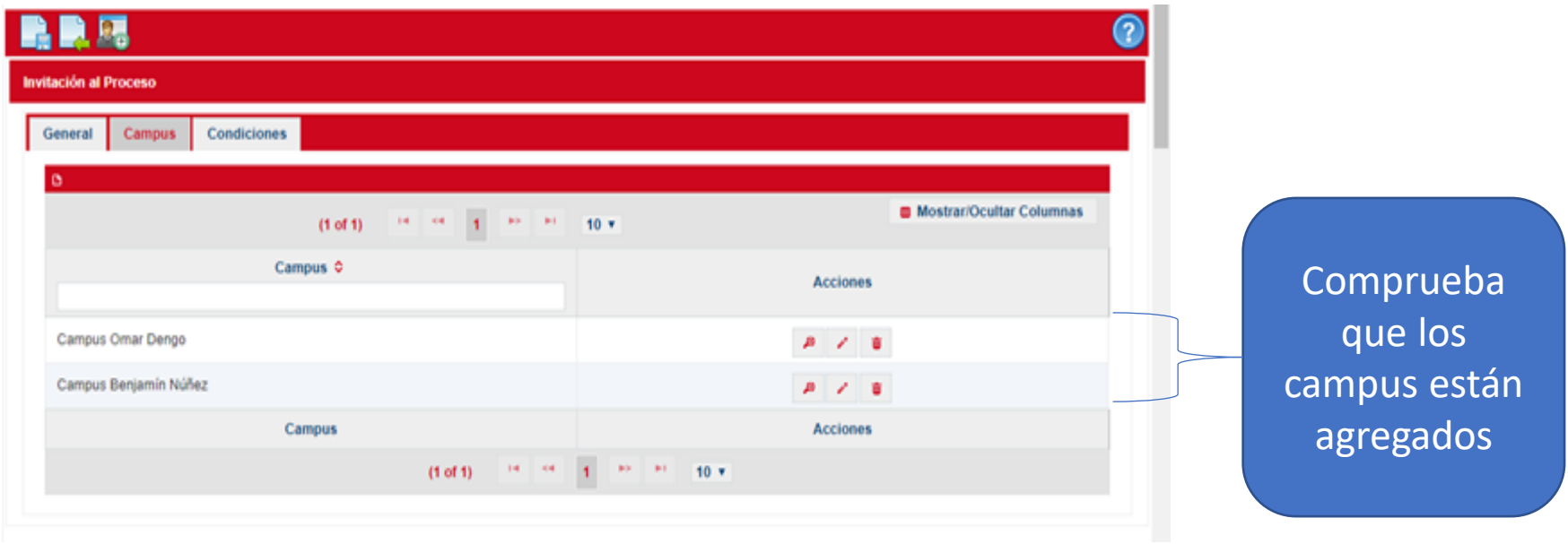

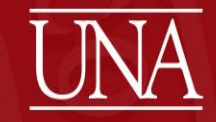

# Pantalla: Lista de invitación a procesos INTERÉS EN PARTICIPAR

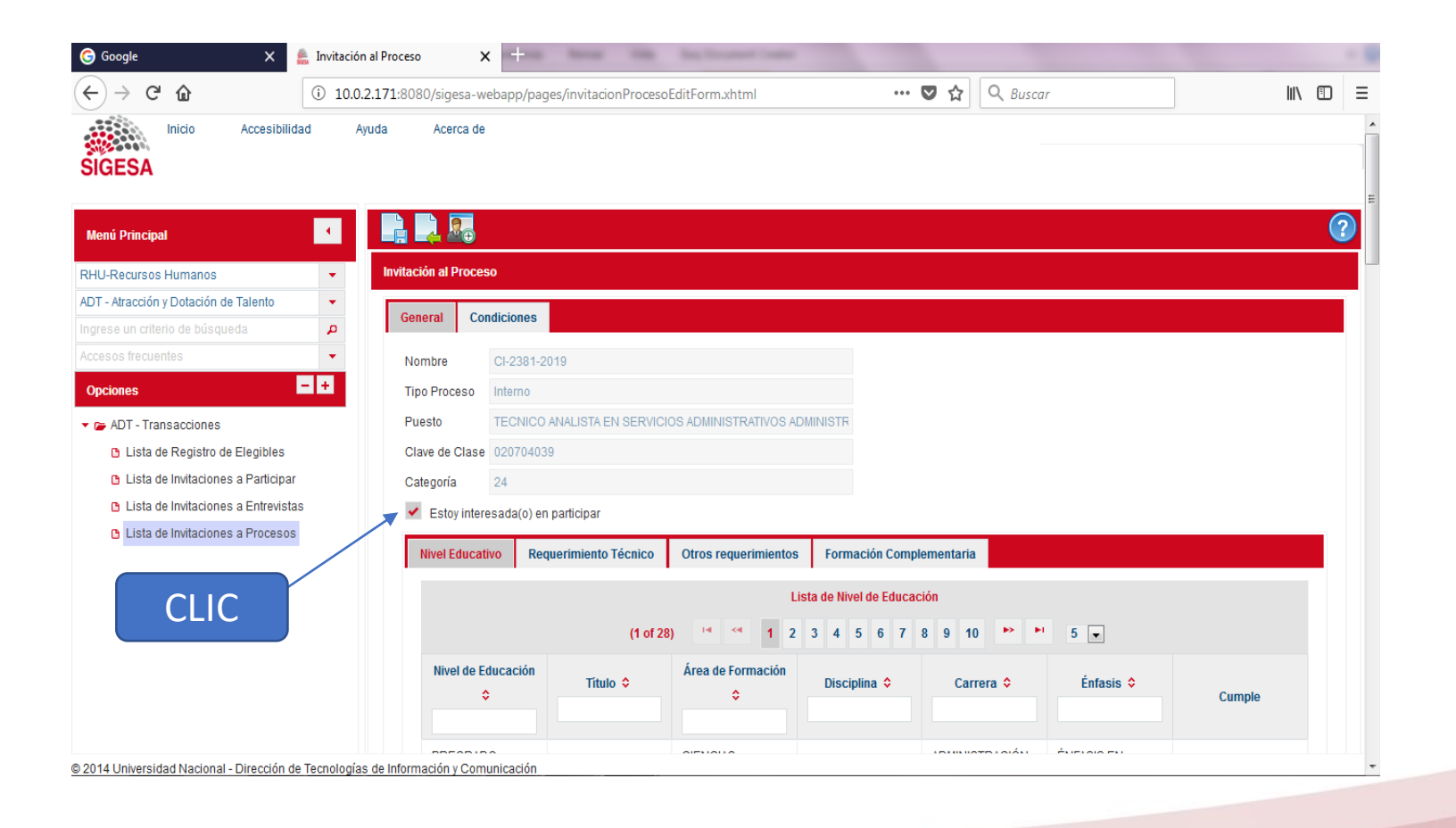

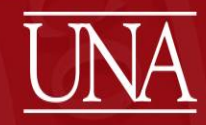

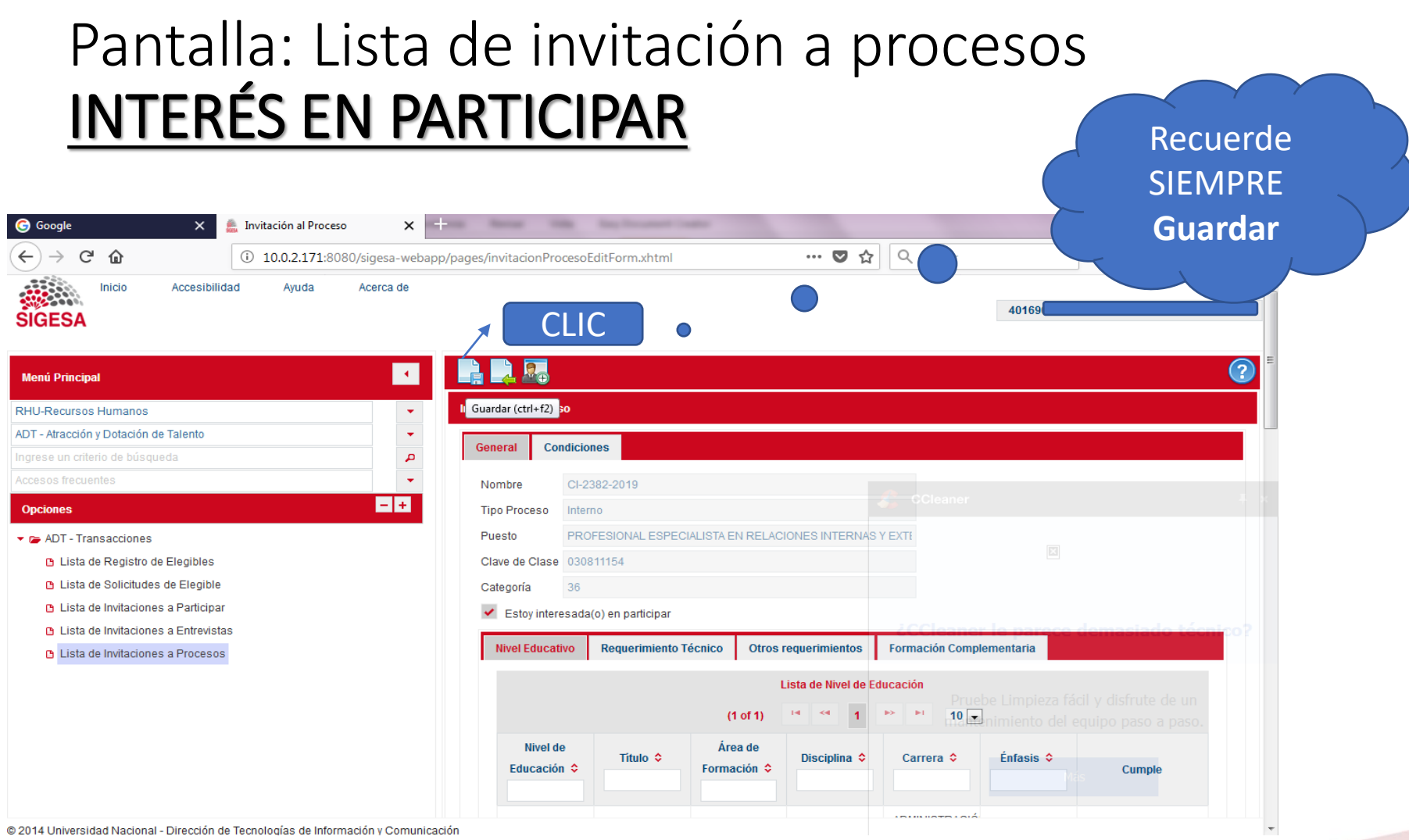

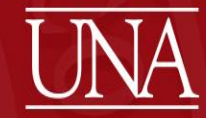

# Pantalla: Lista de invitación a procesos INTERÉS EN PARTICIPAR : Mensaje

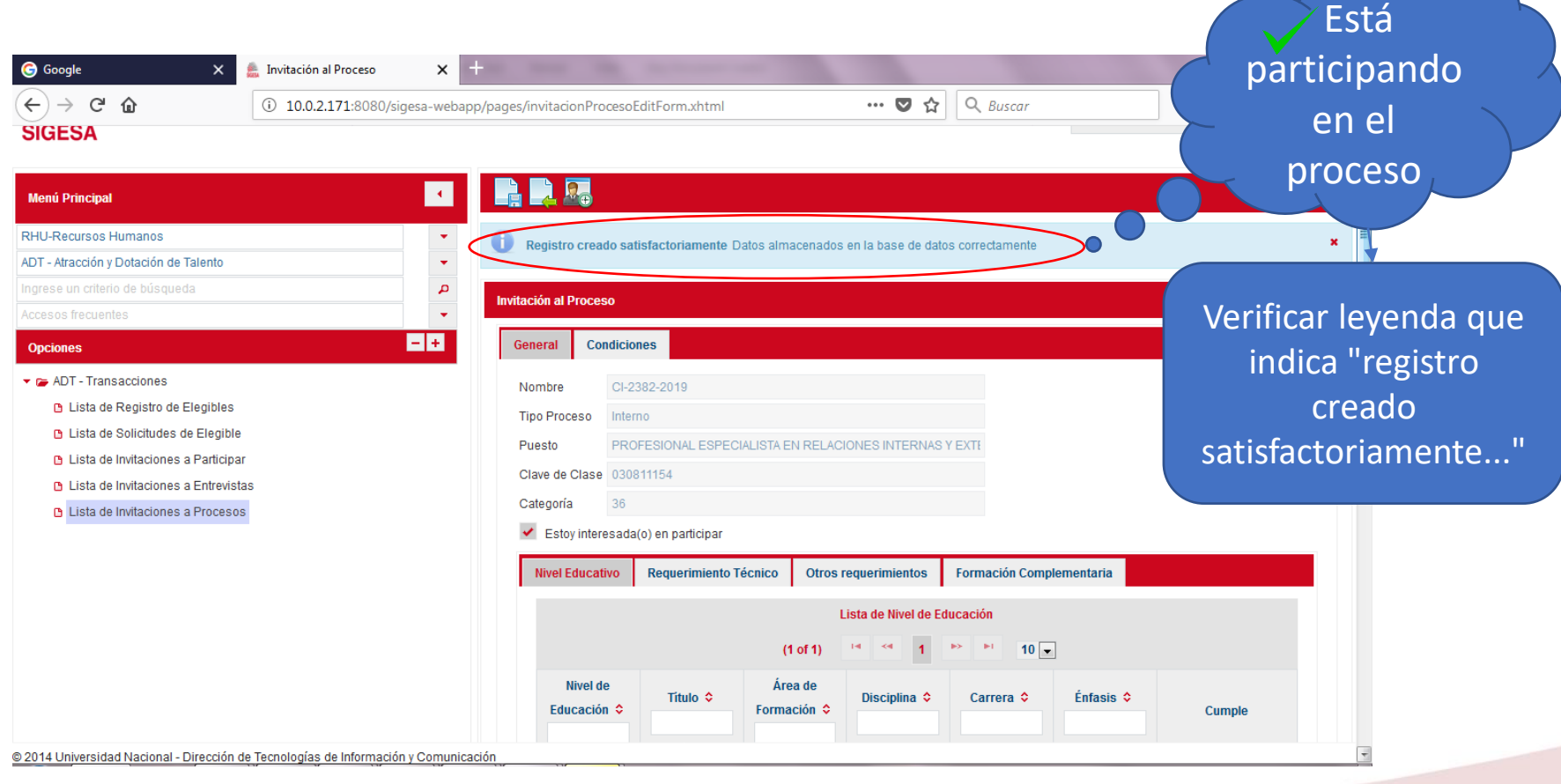

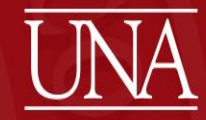

# INTERÉS EN PARTICIPAR : Notificación

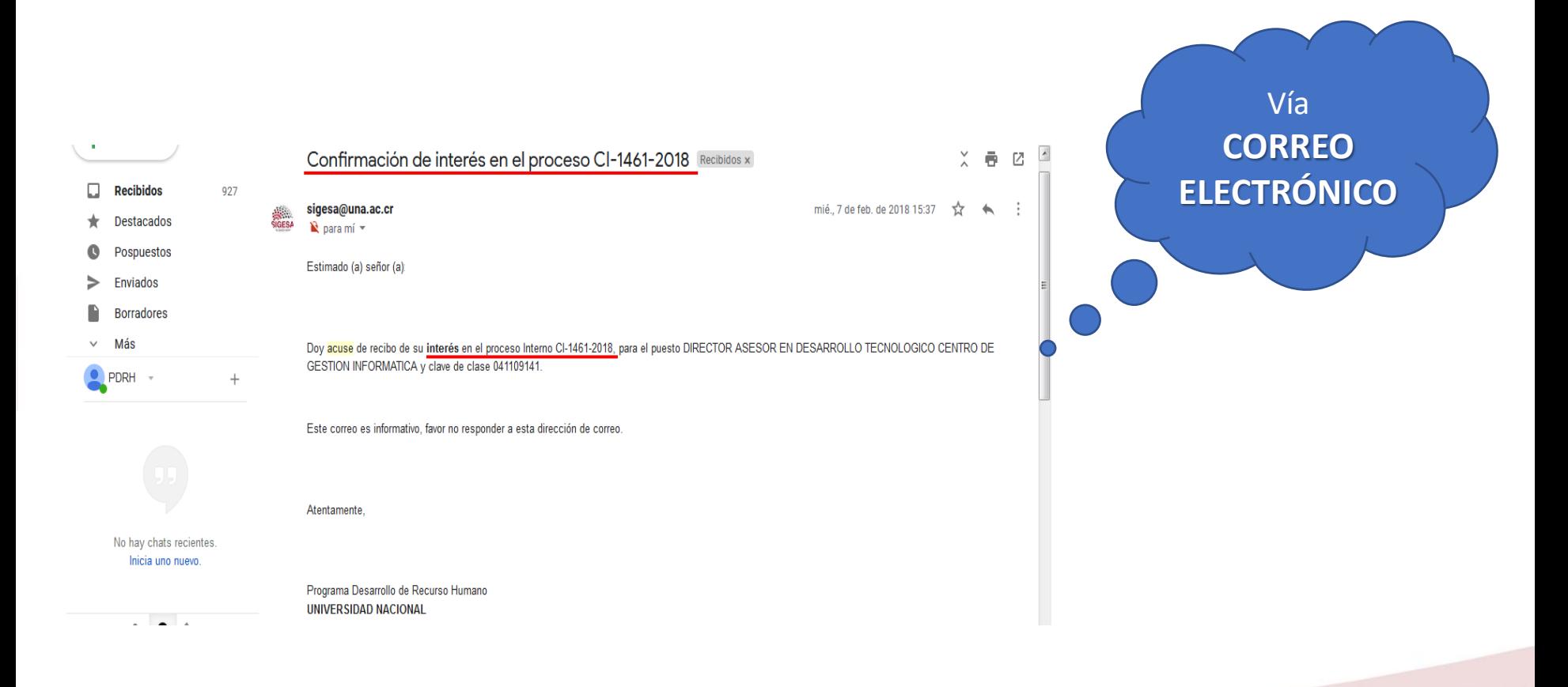

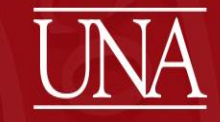

# Pantalla: Lista de invitación a procesos INTERÉS EN PARTICIPAR : Mensaje

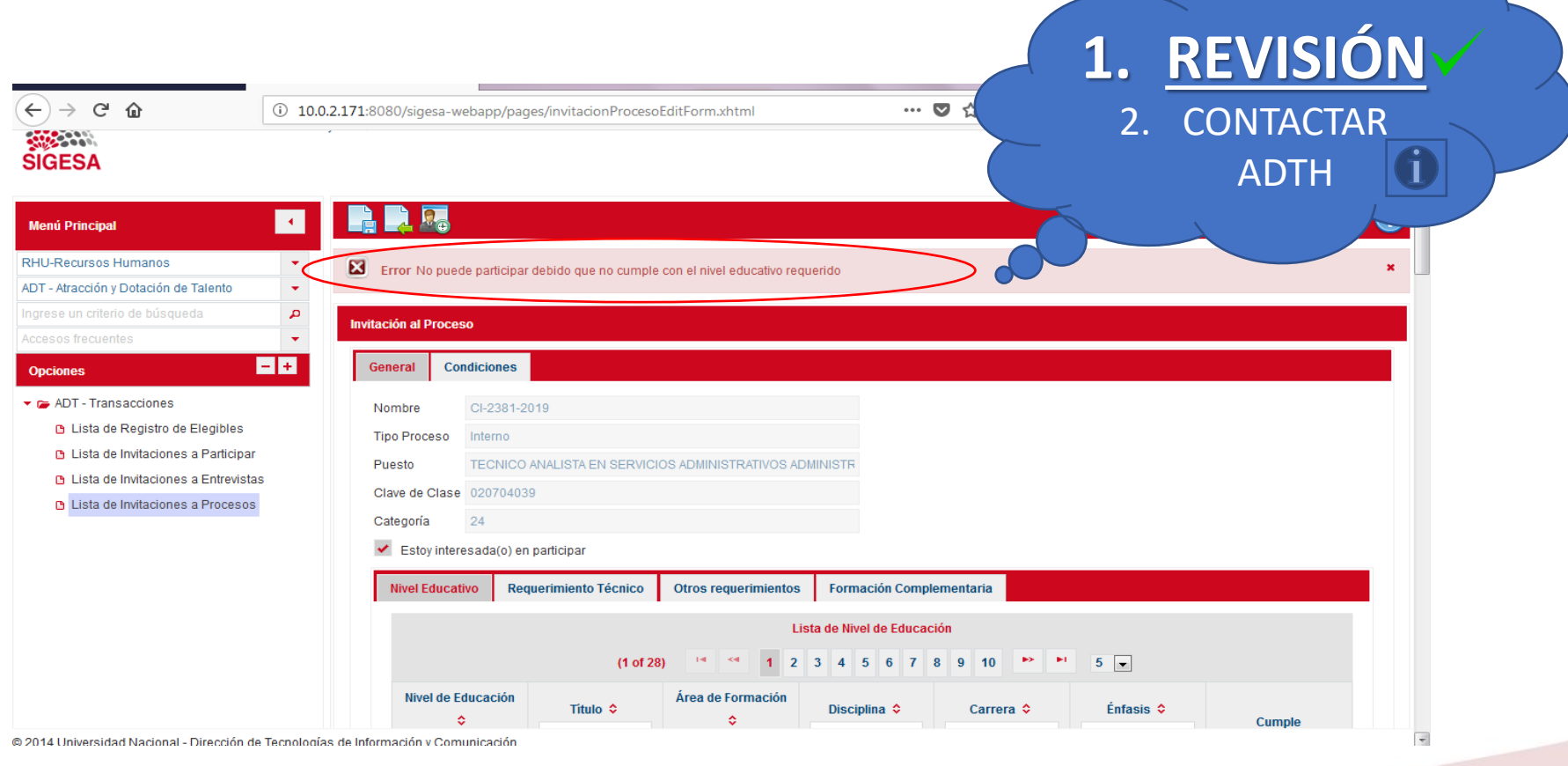

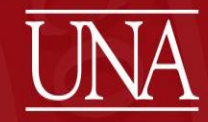

# Pantalla: Lista de invitación a procesos ESTADOS (Seguimiento)

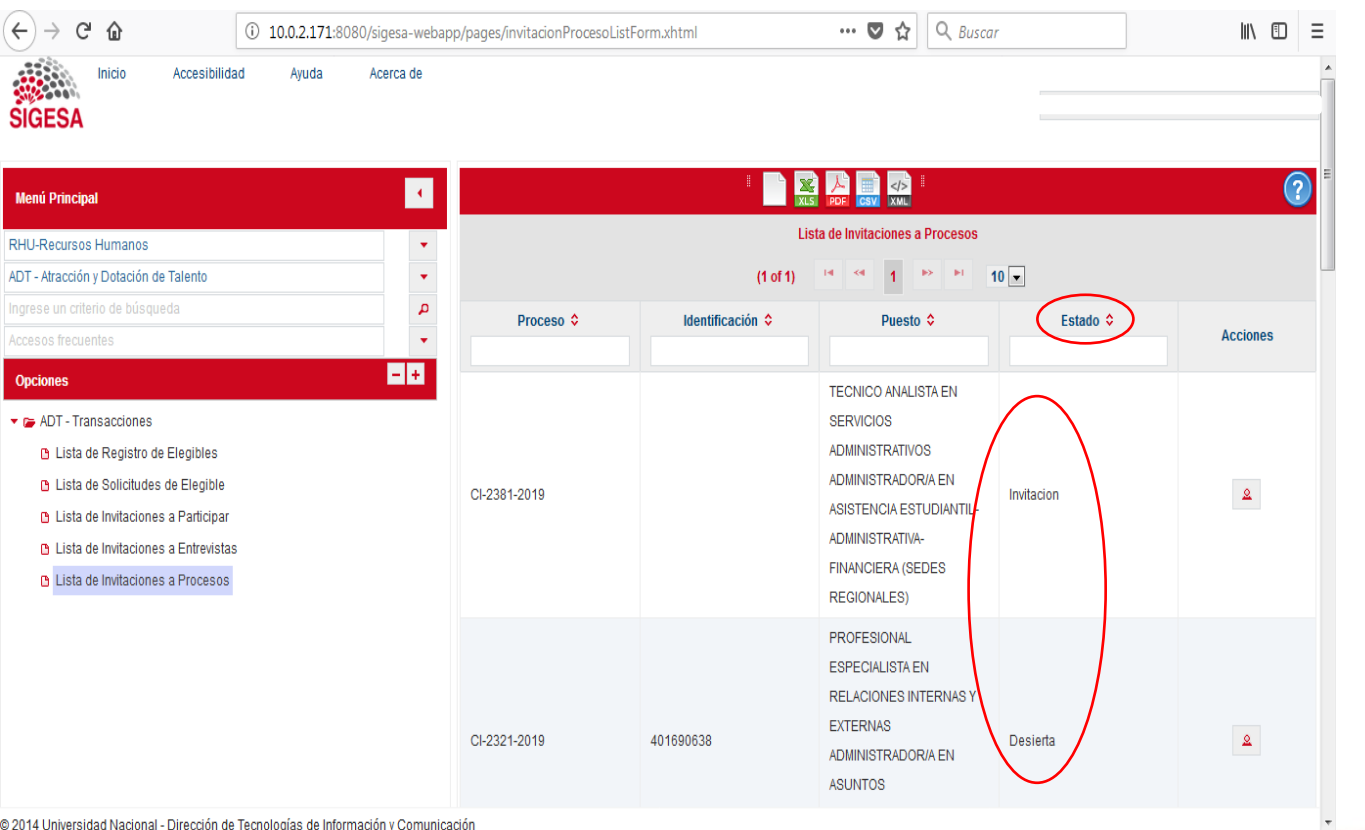

**Invitación: Abierto durante el periodo indicado** en el concurso o proceso de inscripción al registro de elegibles Otros Estados:

- **Evaluación**
- **Resuelto**
- **Desierto**
	- **Inopia**

@ 2014 Universidad Nacional - Dirección de Tecnologías de Información y Comunicación

UNA por la *igualdad*, equidad<br>UNA y la no violencia *de género* 

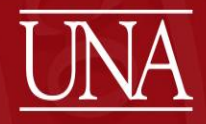

# COMUNICADO FIN DE PROCESO

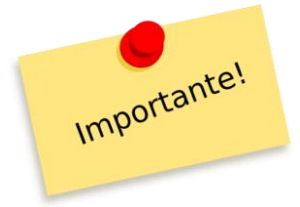

### ✓ **Vía correo electrónico** (prioridad 1 PGE)

Estimado (a) señor (a)

Con relación a su participación para conformar el registro de elegibles del cargo GESTION OPERATIVA ESPECIALIZADO EN SERVICIOS GENERALES OFICIAL SUPERVISOR/A, clave de clase 010401007 en calidad de nuevo en el proceso IN-1-2019, se le informa que considerando los factores evaluados según la base de selección, así como el análisis de su información general existente en el registro de datos del Programa Desarrollo de Recursos Humanos y los requerimientos del perfil del cargo, según lo establece el Artículo 37 de la IV Convención Colectiva del Trabajo, ha obtenido la condición de elegible con una calificación de 90.

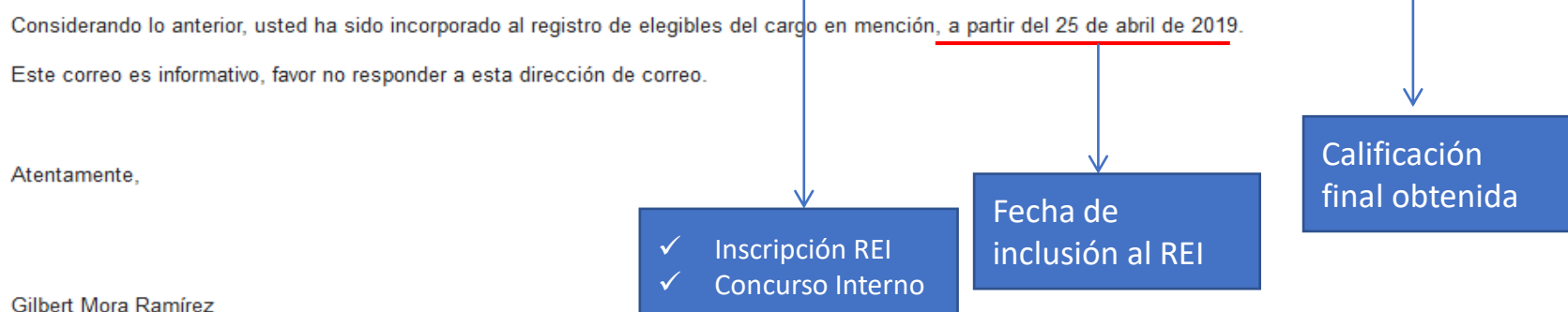

Programa Desarrollo de Recurso Humano **UNIVERSIDAD NACIONAL** 

Correo enviado a la (s) dirección (es) de correo

UNA por la *igualdad* equidad<br>UNA y la NO VIOLENCIA *de género* 

# COMUNICADO FIN DE PROCESO

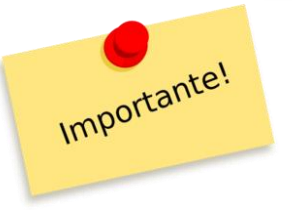

### ✓ **Vía correo electrónico** (prioridad 1 PGE)

Señor

Estimado señor:

De acuerdo a su solicitud de inscripción al registro de elegibles presentada en febrero 2019, mediante la cual solicita la evaluación de conformidad con lo que establece La IV Convención Colectiva, Artículo 37, inciso 4, me permito informarle que se procedió a realizar el análisis según los criterios de las Bases de Selección y normativa vigente.

A continuación se detallan los aspectos atendidos:

Cargo: Profesional Analista en Servicios Administrativos (Administrador/a Rectoría) Código de puesto: 030704-50

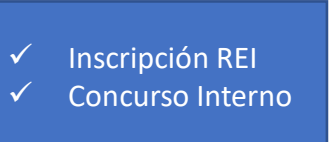

Como resultado del análisis se determinó que no es posible otorgarle la condición de elegible por el siguiente motivo:

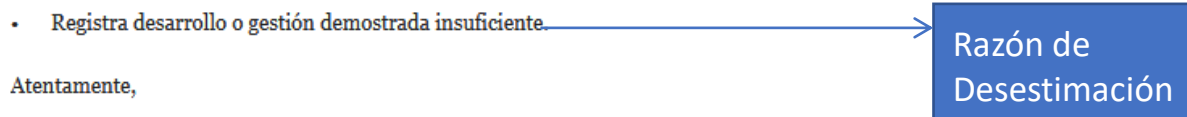

MBA Roy Campos Quesada Jefe

UNA por la *igualdad* equidad<br>UNA y la no violencia *de género* 

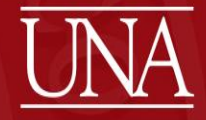

- 1. ¿Cómo me entero de los procesos en los que puedo participar?
	- Se mantiene la publicación de los concursos internos mediante el correo institucional.
	- De igual forma, se publica mediante correo institucional la circular para cada PROCESO DE INSCRIPCIÓN A REGISTROS DE ELEGIBLES INTERNO (cuatro procesos al año).

por la *igualdad* equidad<br>y la NO VIOLENCIA *de géneu* 

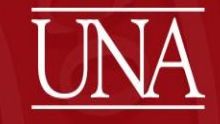

# 2. ¿Qué pasa si no estoy interesado(a) en participar?

Nada. La participación en los procesos concursales y de inscripción al registro de elegibles es voluntaria.

RECUERDE: En caso de estar interesado(a) en participar debe revisar primeramente los perfiles de cargo de interés, con el fin de verificar si cumple con los requerimientos del cargo.

Importante!

por la *igualdad.*equidad<br>.y la NO VIOLENCIA *de géneu*o

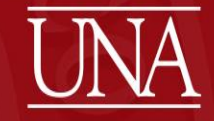

3. ¿Hay alguna consecuencia si no participo en los procesos concursales?

Ninguna. Se reitera que la participación en los procesos concursales y de inscripción al registro de elegibles es voluntaria.

por la *igualdad* equidad<br>Lyla NO VIOLENCIA *de género* 

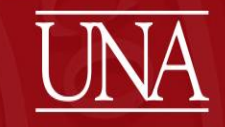

4. ¿Qué sucede con los cargos en los que ya estoy elegible?

Nada. Las elegibilidades que ya posee, se mantienen igual.

### Lo que varía es la forma de participar.

Este nuevo procedimiento de participación rige para los procesos concursales y de inscripción al registro de elegibles interno, que se publiquen a partir del mes de julio 2019.

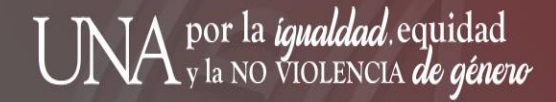

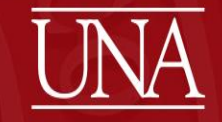

5. ¿Si me acepta la participación es sinónimo de que estoy elegible?

NO. Como se indicó debe esperar el correo electrónico con el resultado obtenido en el proceso

por la *igualdad* equidad<br>y la NO VIOLENCIA *de géne*t

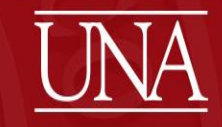

# **CONTACTO**

# **Dirección electrónica: adth@una.cr**

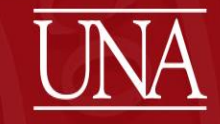